#### ZIL Performance: How I Doubled Sync Write Speed

Prakash Surya | October 24 2017

# Agenda

#### 1. What is the ZIL?

- 2. How is it used? How does it work?
- 3. The problem to be fixed; the solution.
- 4. Details on the changes I made.
- 5. Performance testing and results.

#### 1 – What is the ZIL?

#### What is the ZIL?

- ZIL: Acronym for (Z)FS (I)ntent (L)og
	- Logs synchronous operations to disk, before spa\_sync()
	- What operations get logged?
		- zfs\_create, zfs\_remove, zfs\_write, etc.
		- Doesn't include non-modifying ZPL operations:
			- zfs\_read, zfs\_seek, etc.
	- What gets logged?
		- The fact that a logical operation is occurring is logged
			- zfs\_remove  $\rightarrow$  directory object ID + name only
		- Not logging which blocks will change due to logical operation

#### When is the ZIL used?

- Always \*
	- ZPL operations (itx's) logged via in-memory lists
	- o lists of in-memory itx's written to disk via zil\_commit()
	- zil\_commit() called for:
		- **any** sync write\*\*

 $\rm ^*$ Except when dataset configured with: sync=disabled.  $\rm ^*$  Except when dataset configured with: sync=always.

#### What is the SLOG?

- SLOG: Acronym for (S)eperate (LOG) Device
- Conceptually, SLOG is different than the ZIL
	- ZIL is mechanism for writing, SLOG is device written to
- An SLOG is not necessary
	- By default (no SLOG), ZIL will write to main pool VDEVs
- An SLOG can be used to improve latency of ZIL writes
	- When attached, ZIL writes to SLOG instead of main pool\*

# Why does the ZIL exist?

- Writes in ZFS are "write-back"
	- Data is first written and stored in-memory, in DMU layer
	- Later, data for whole pool written to disk via spa\_sync()
- Without the ZIL, sync operations could wait for spa\_sync()
	- spa\_sync() can take tens of seconds (or more) to complete
- Further, with the ZIL, write amplification can be mitigated
	- A single ZPL operation can cause many writes to occur
	- ZIL allows operation to "complete" with minimal data written
- ZIL needed to provide "fast" synchronous semantics to applications
	- Correctness could be acheived without it, but would be "too slow"

#### ZIL On-Disk Format

- Each dataset has it's own unique ZIL on-disk
- ZIL stored on-disk as a singly linked list of ZIL blocks (lwb's)

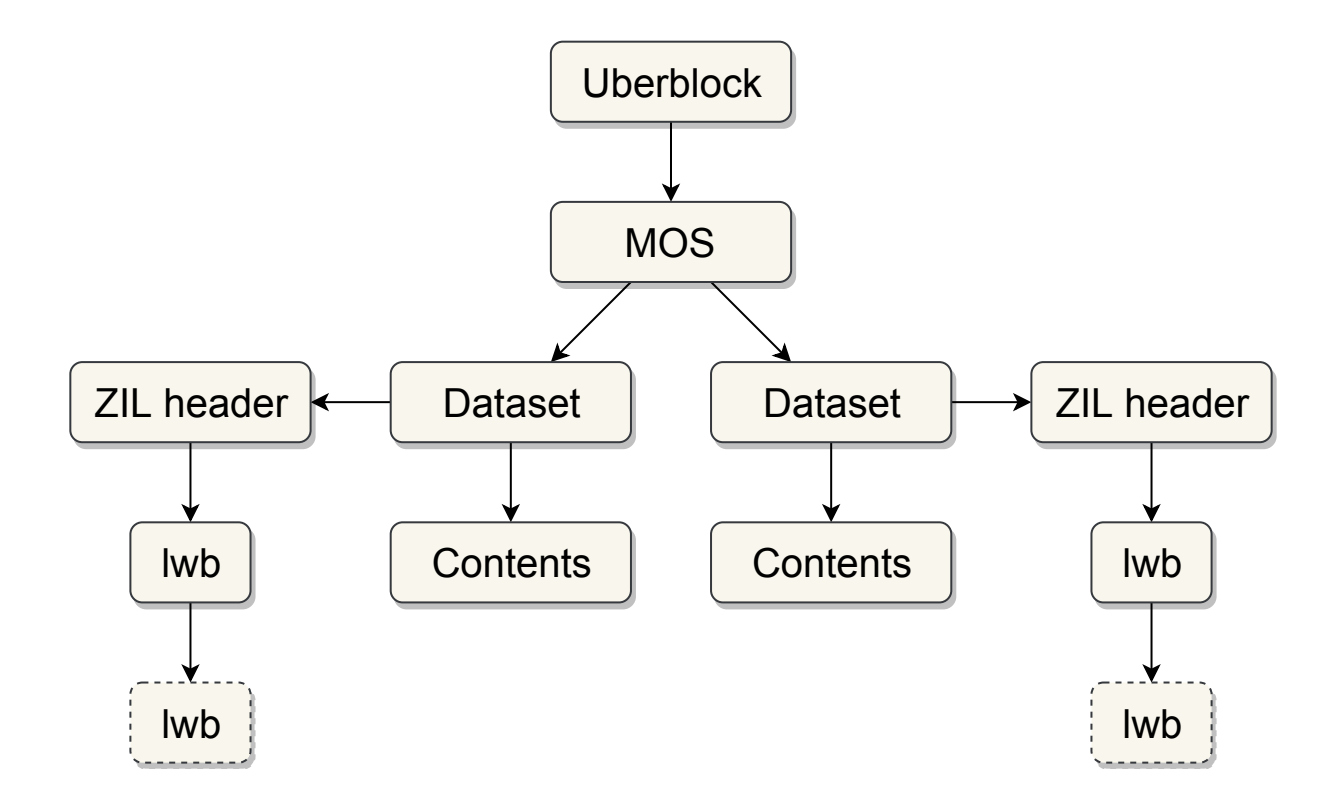

#### $2 -$  How is the ZIL used?

#### How is the ZIL used?

- ZPL will generally interact with the ZIL in two phases:
	- 1. Log the operation(s)  $-$  zil\_itx\_assign
		- Tells the ZIL an operation is occurring
	- 2. Commit the operation(s) zil\_commit
		- Causes the ZIL to write log record of operation to disk

# Example: zfs\_write

- zfs\_write → zfs\_log\_write
- zfs\_log\_write
	- $\rightarrow$  zil\_itx\_create
	- $\rightarrow$  zil\_itx\_assign
- zfs\_write → zil\_commit

# Example: zfs\_fsync

- fsync  $→$  zil commit
	- fsync doesn't create any new modifications
	- only writes previous itx's to disk
		- thus, no zfs\_log\_fsync function

#### Contract between ZILand ZPL.

- Parameters to zil commit: ZIL pointer, object number
	- These uniquely identify an object whose data is to be committed
- When zil\_commit returns:
	- Operations *relevant* to the object specified, will be *persistent* on disk
	- $\circ$  relevant all operations that would modify that object
	- $\circ$  persistent Log block(s) written (completed) → disk flushed
- Interface of zil\_commit doesn't specify *which* operation(s) to commit

#### 2 – How does the ZIL work?

#### How does the ZIL work?

- In memory ZIL contains an itxg\_t structure\*
- Each itxg\_t contains:
	- A single list of sync operations (for all objects)
	- Object specific lists of async operations

#### Example: itx lists

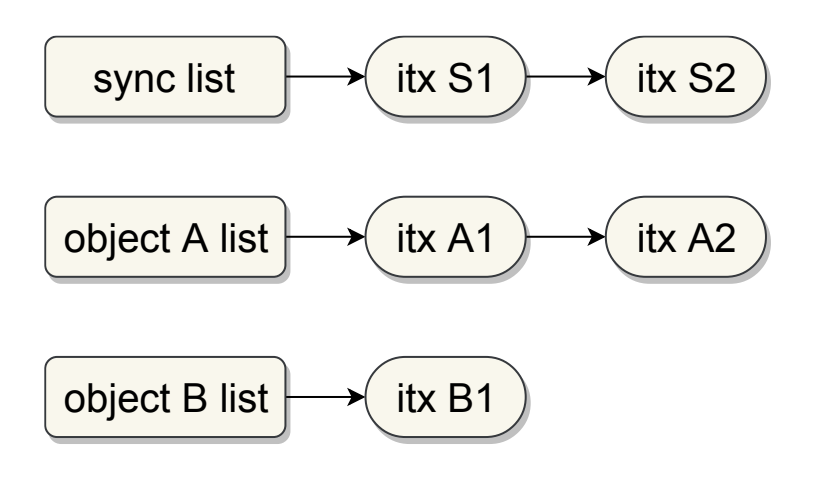

#### How are itx's written to disk?

zil\_commit handles the process of writing itx\_t's to disk:

#### How are itx's written to disk?

- zil\_commit handles the process of writing itx\_t's to disk:
	- 1. find all relevant itx's, move them to the "commit list"

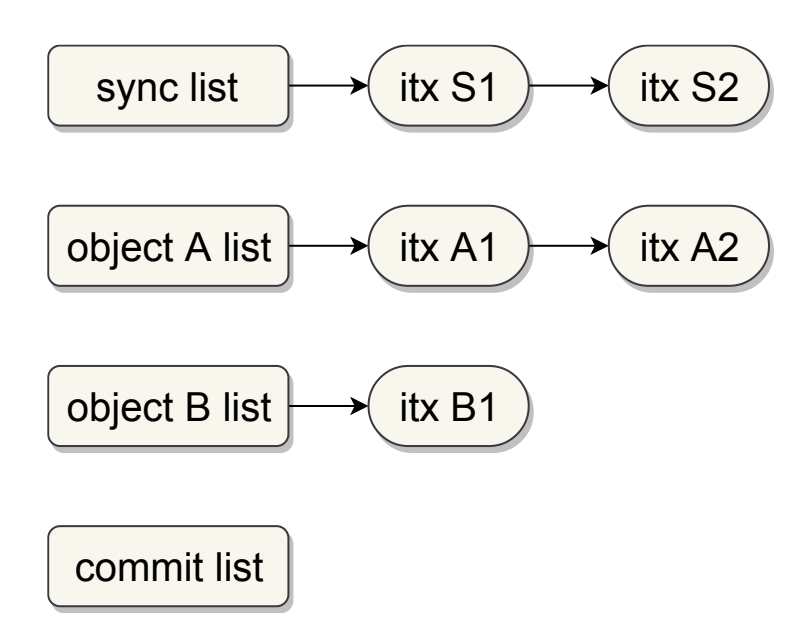

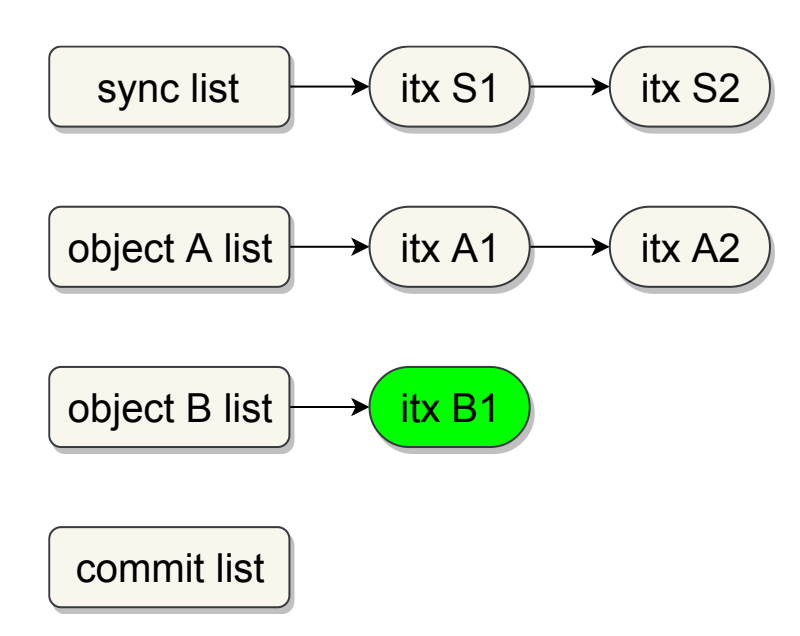

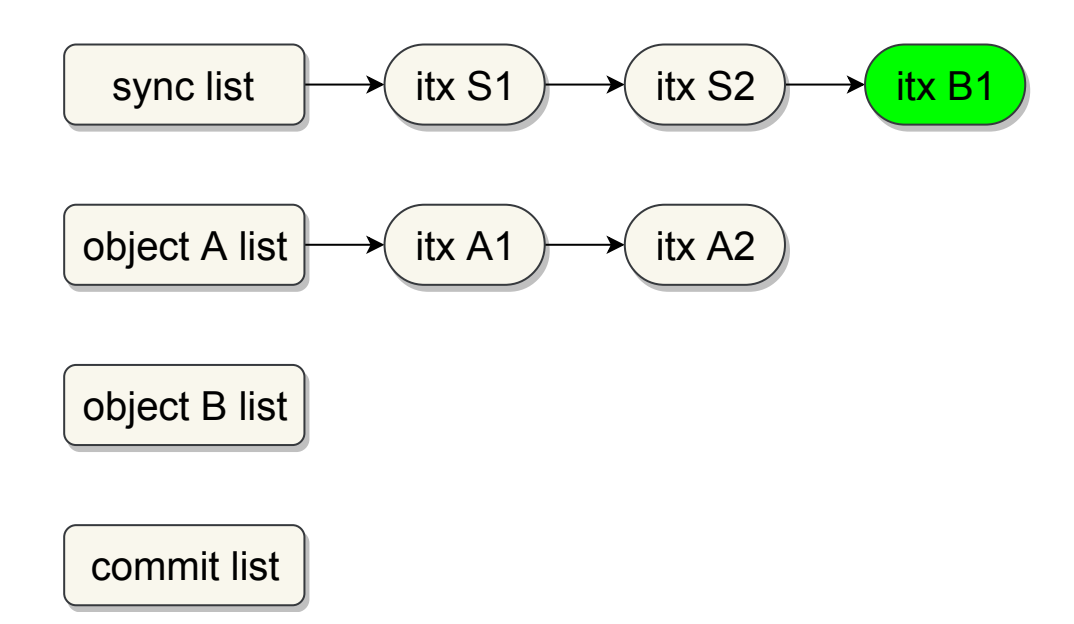

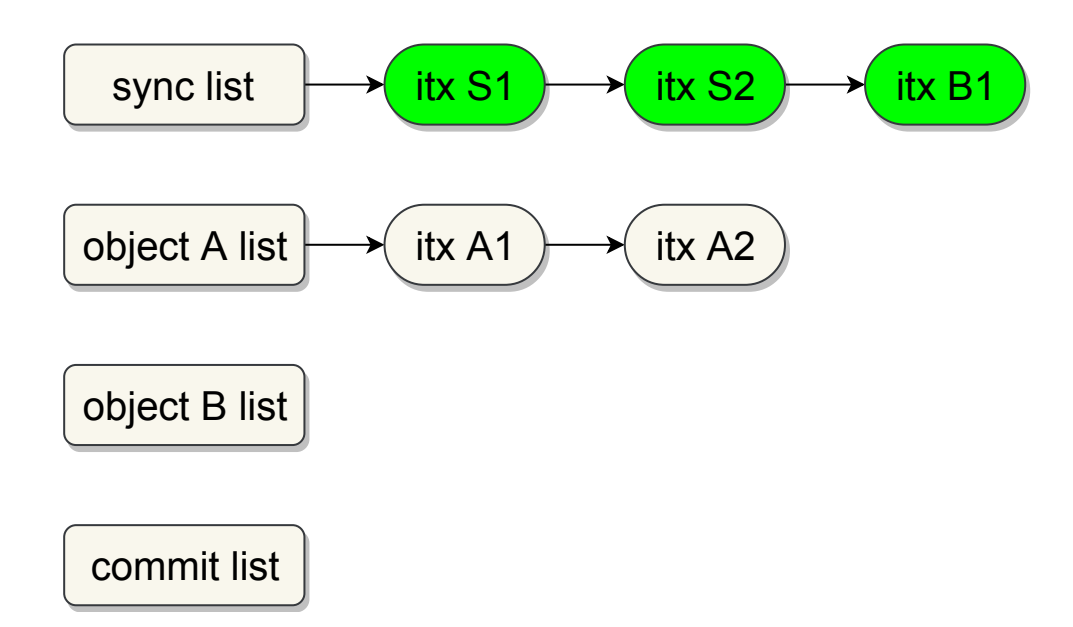

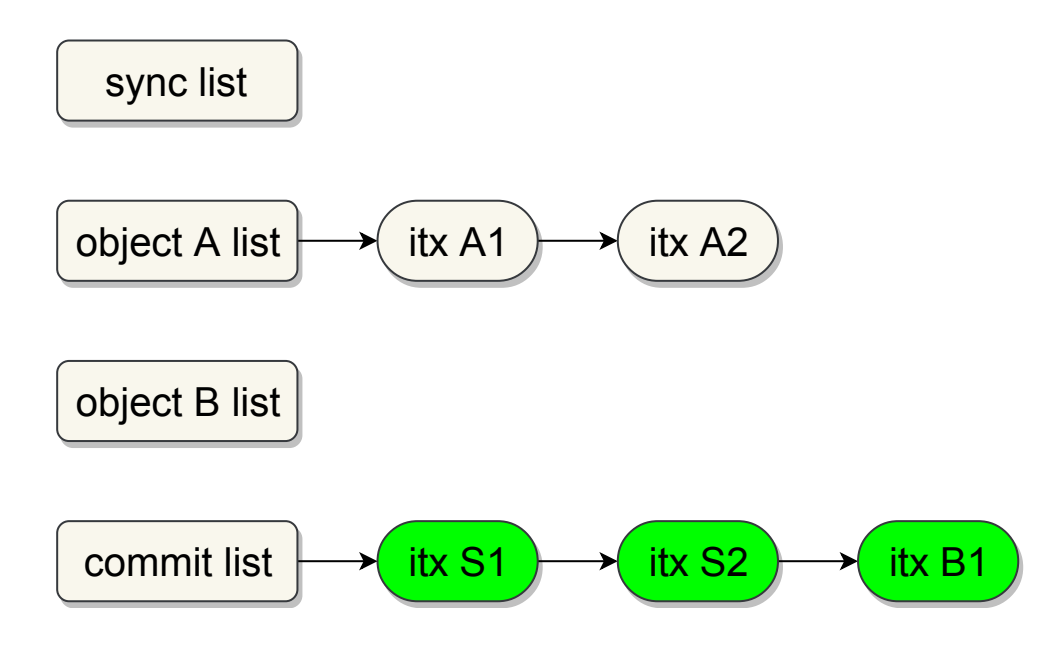

#### How are itx's written to disk?

- zil\_commit handles the process of writing itx\_t's to disk:
	- 1. Move async itx's for object being commited, to the sync list
	- 2. Write all commit list itx's to disk

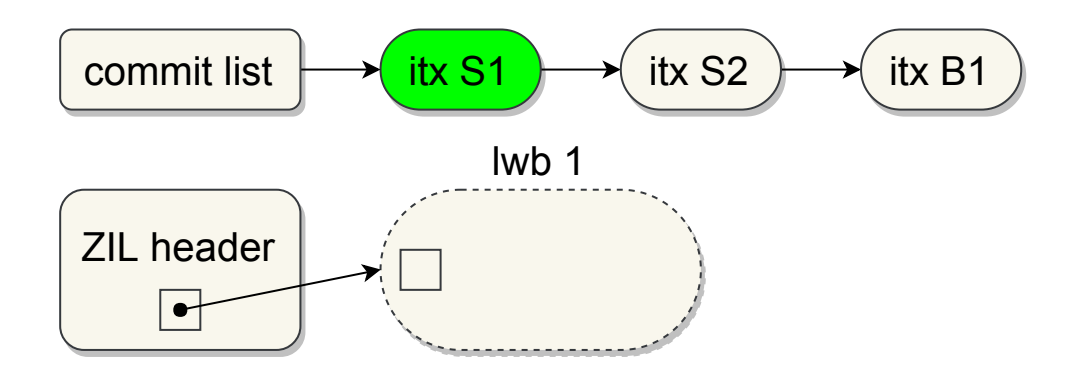

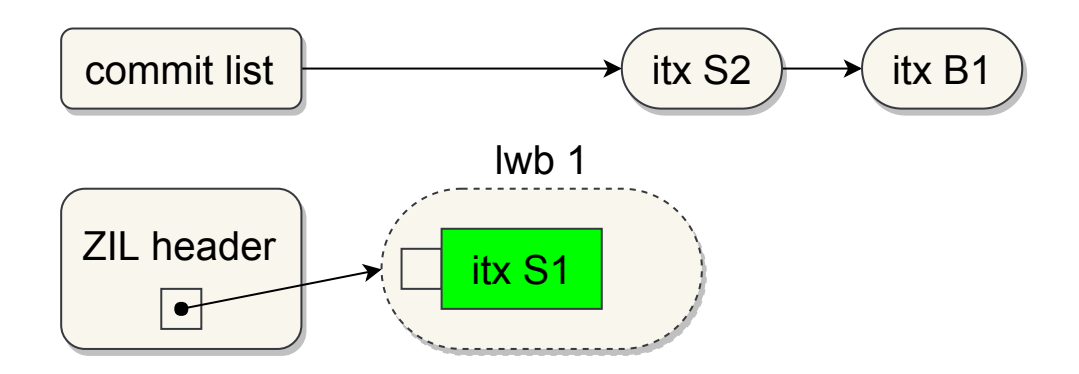

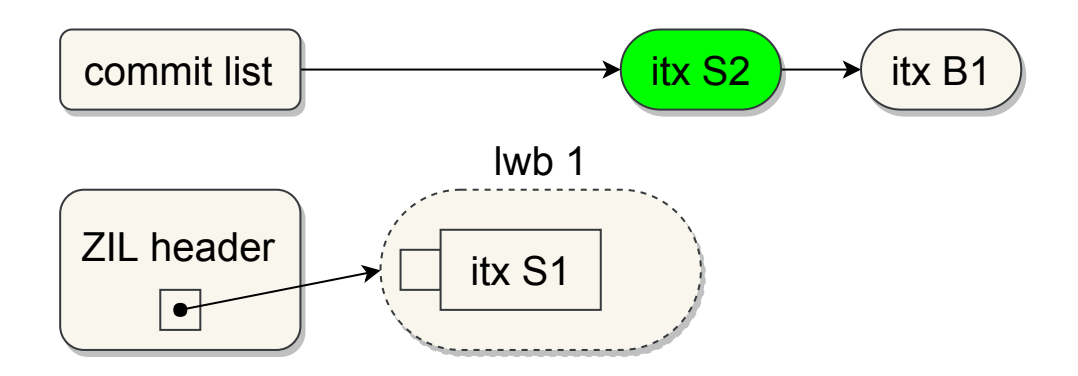

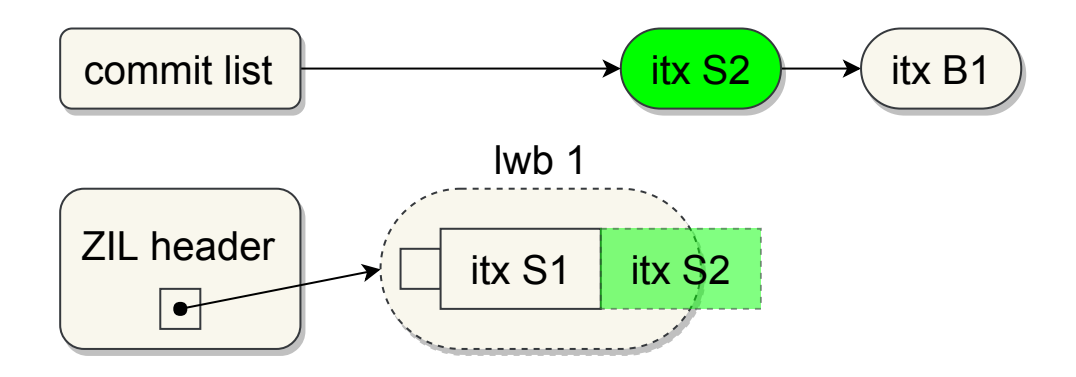

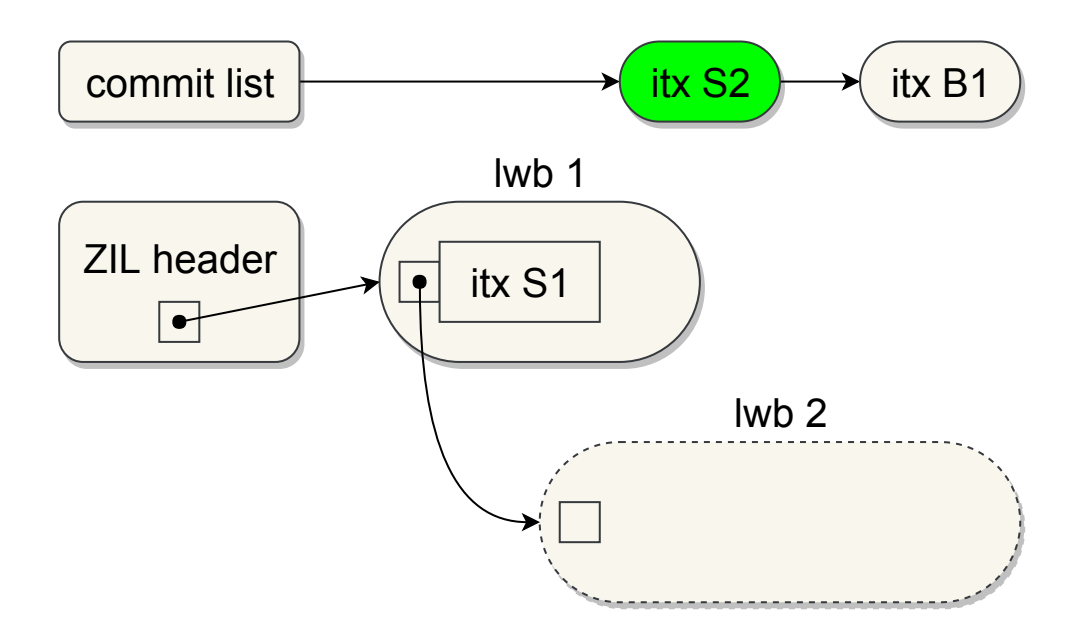

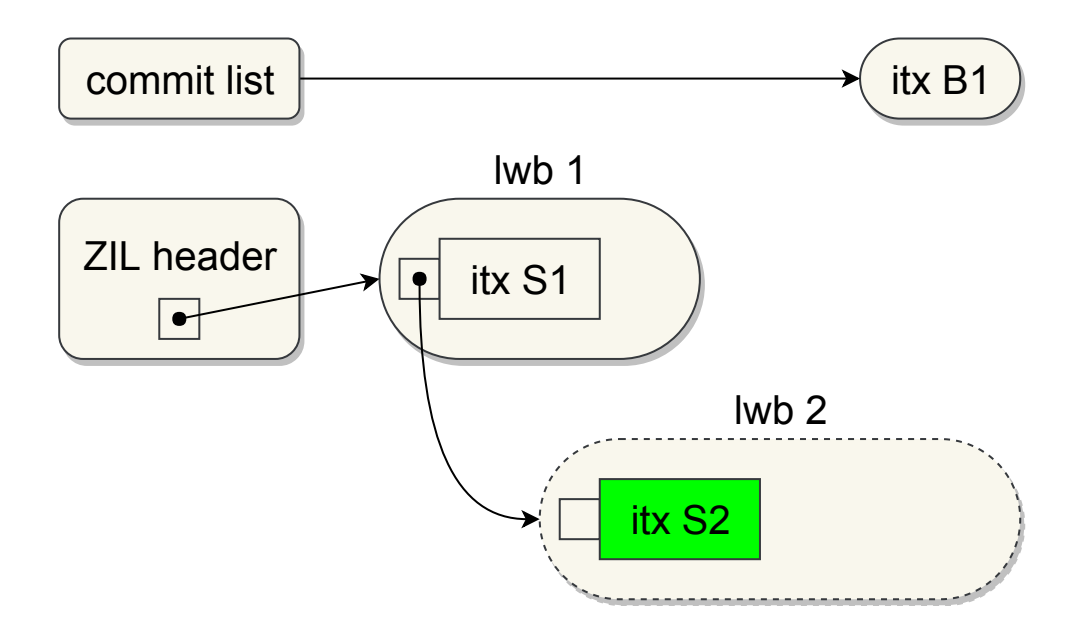

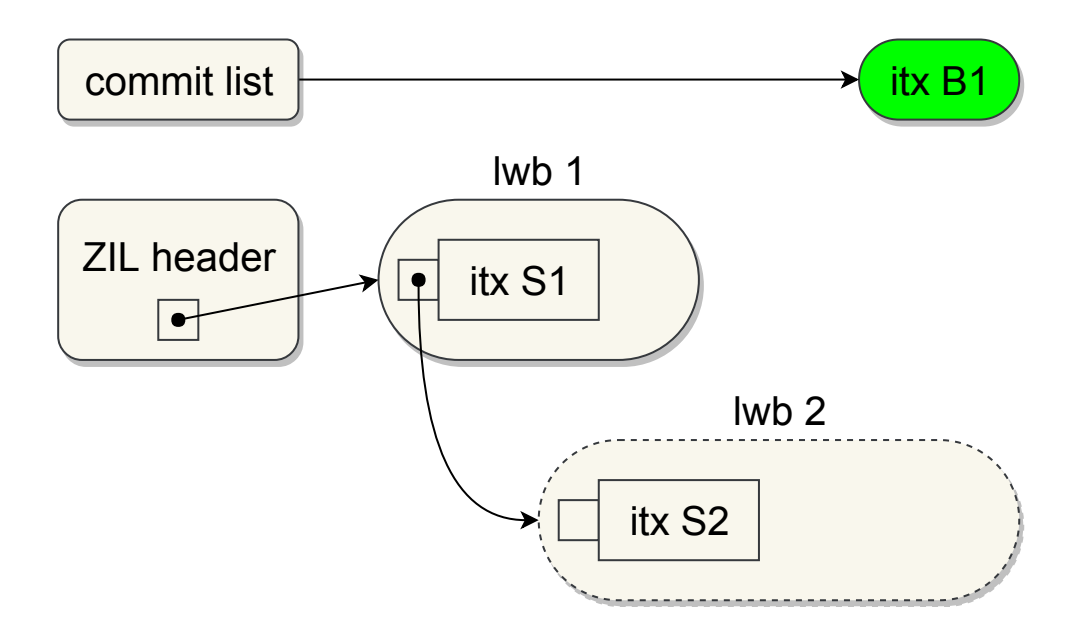

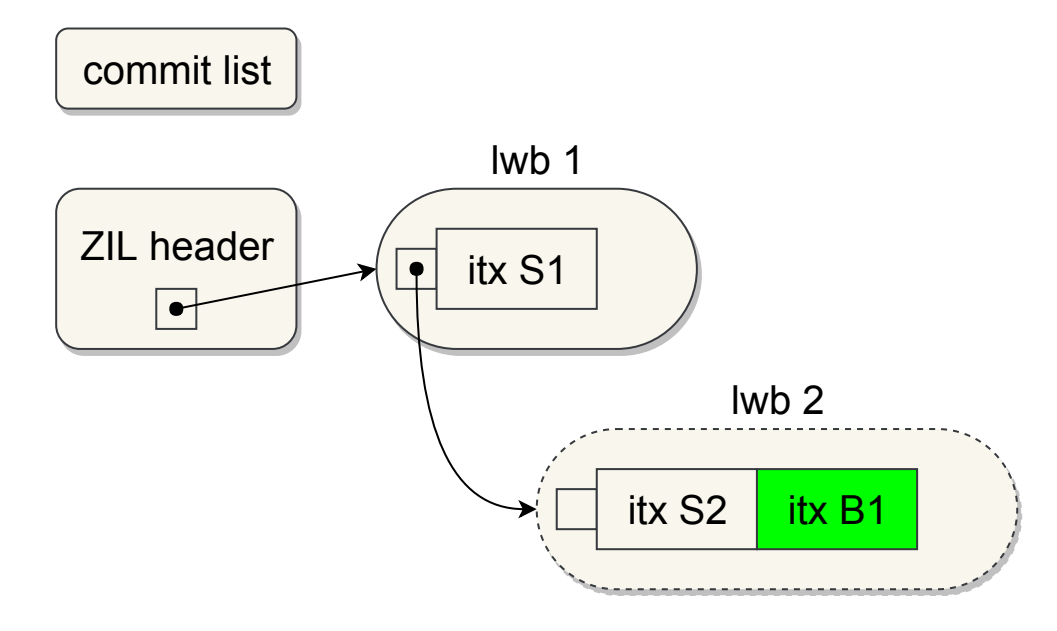

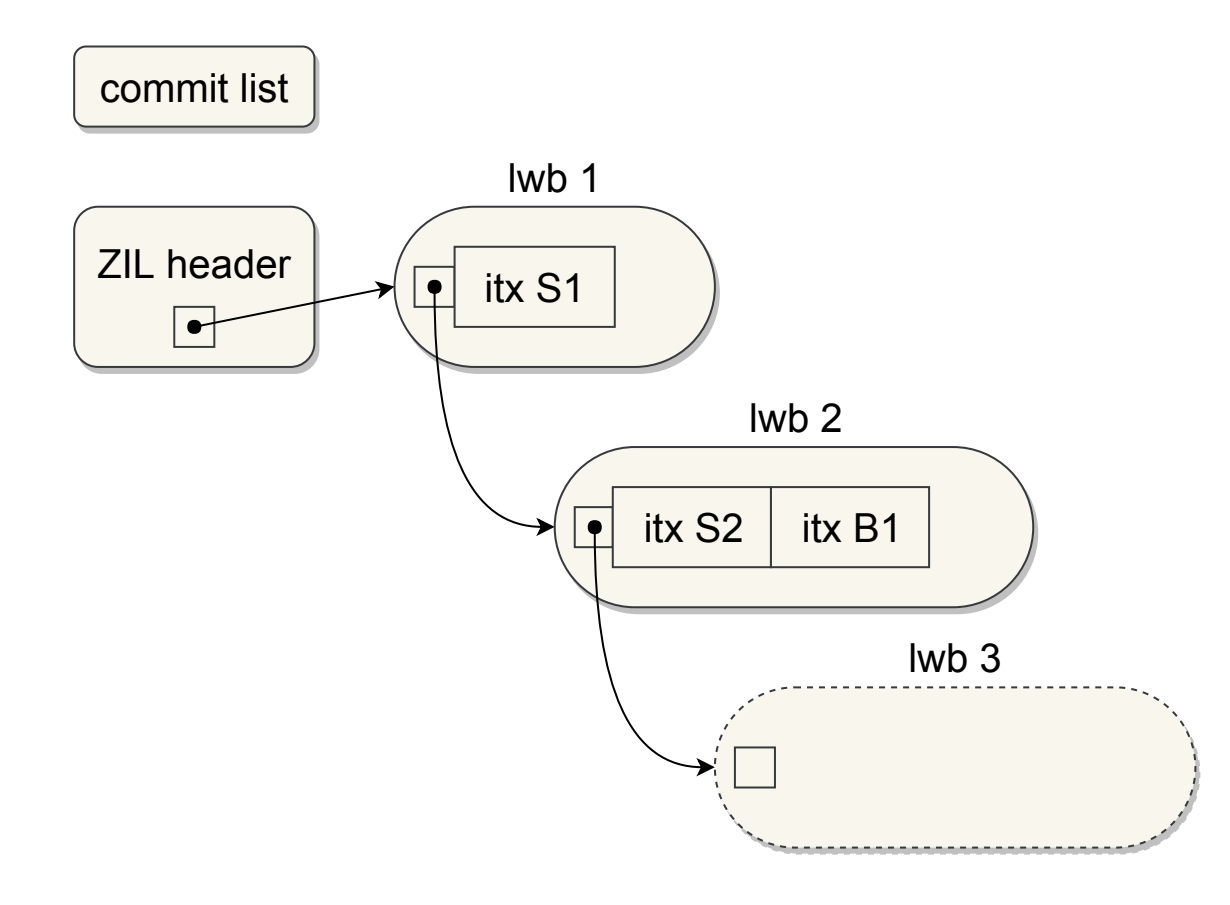

#### How are itx's written to disk?

- zil\_commit handles the process of writing itx\_t's to disk:
	- 1. Move async itx's for object being commited, to the sync list
	- 2. Write all commit list itx's to disk
	- 3. Wait for all ZIL block writes to complete

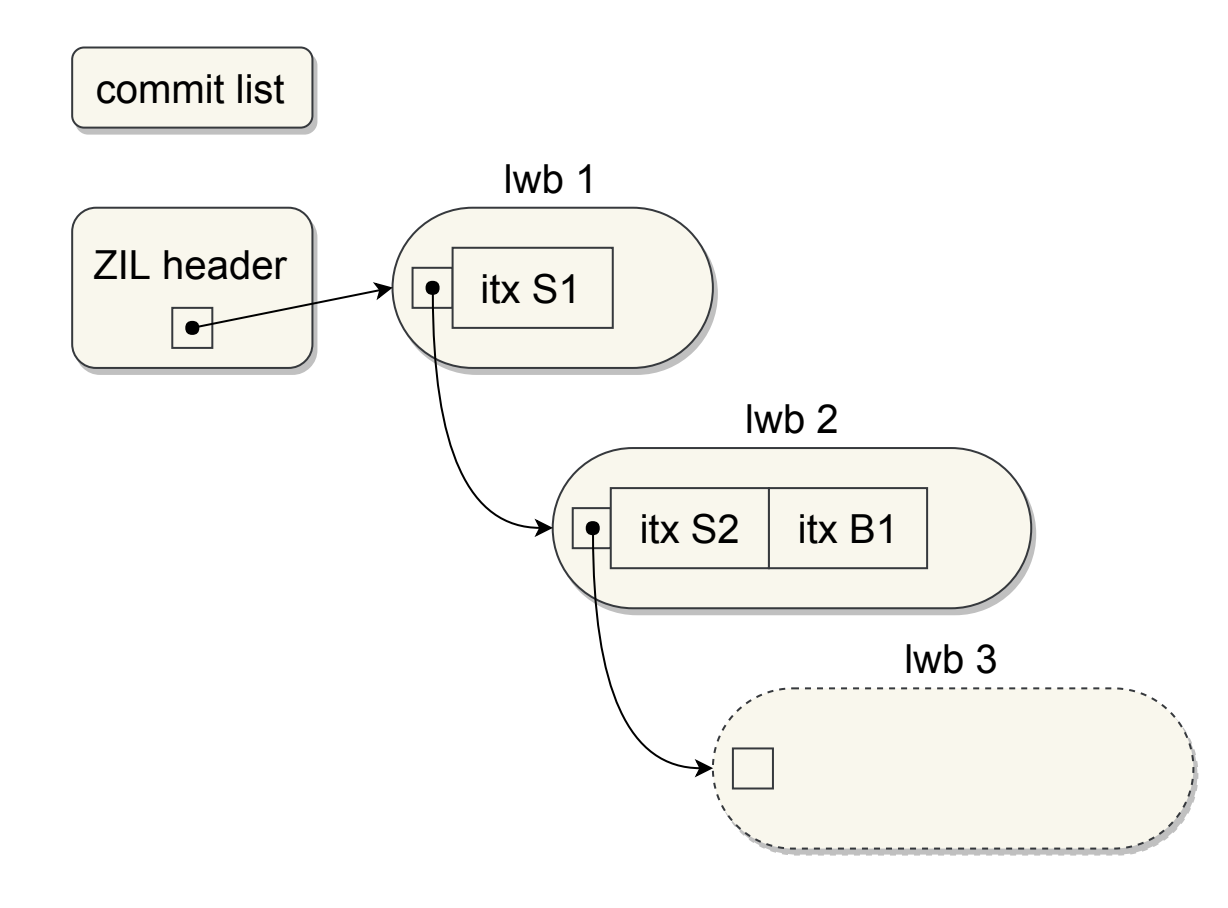

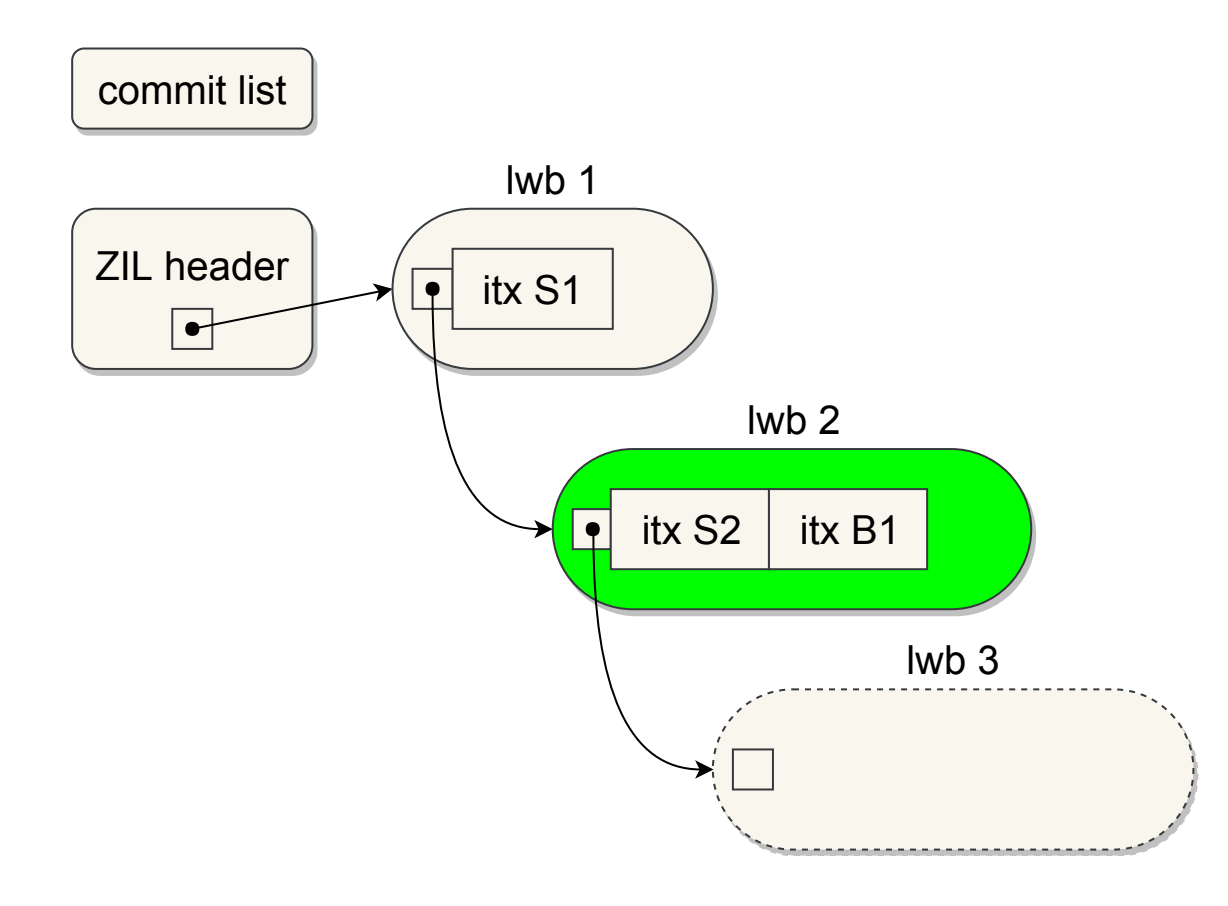
# Example: zil\_commit Object B

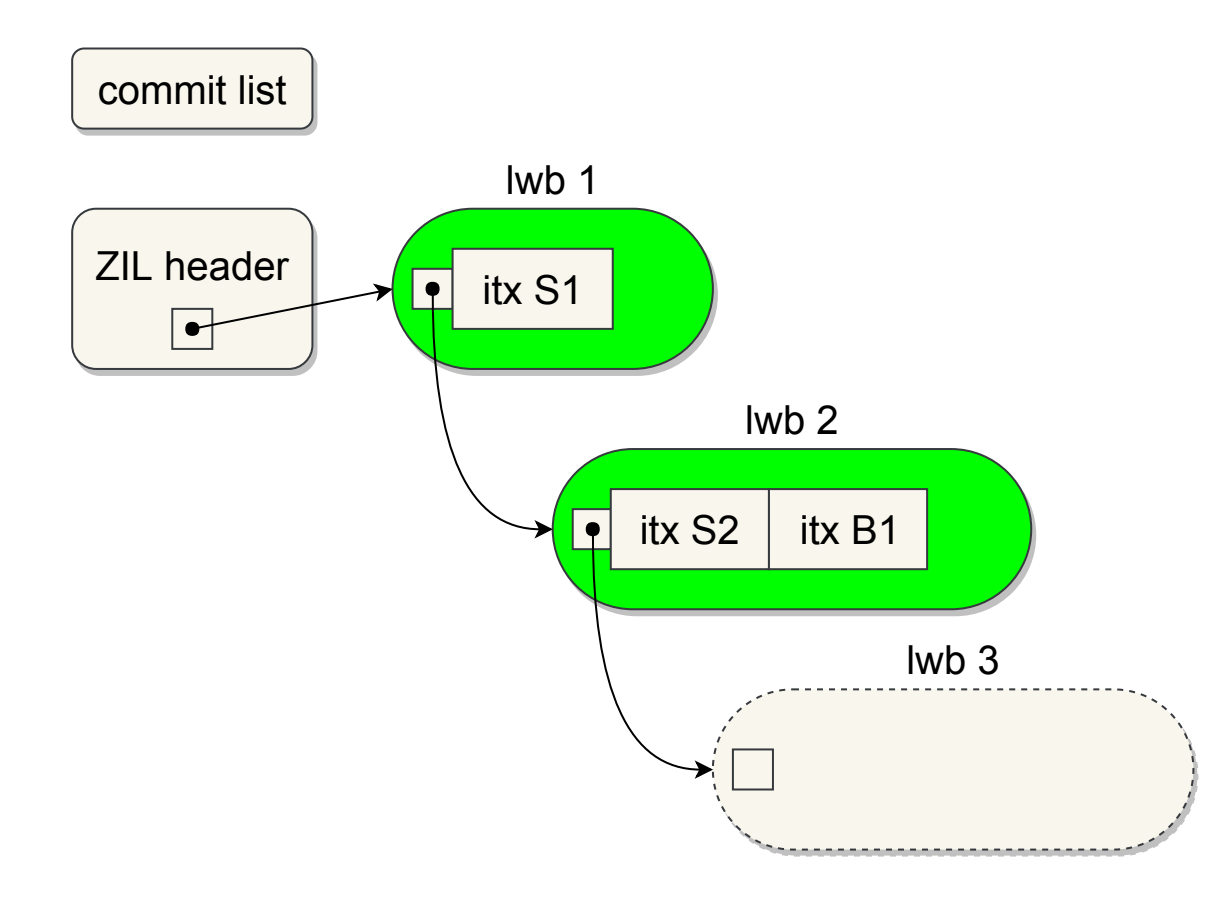

## How are itx's written to disk?

- zil\_commit handles the process of writing itx\_t's to disk:
	- 1. Move async itx's for object being commited, to the sync list
	- 2. Write all commit list itx's to disk
	- 3. Wait for all ZIL block writes to complete
	- 4. Flush VDEVs

## How are itx's written to disk?

- zil\_commit handles the process of writing itx\_t's to disk:
	- 1. Move async itx's for object being commited, to the sync list
	- 2. Write all commit list itx's to disk
	- 3. Wait for all ZIL block writes to complete
	- 4. Flush VDEVs
	- 5. Notify waiting threads

### 3 – Problem

# Problem

- 1. itx's grouped and written in "batches"
	- The commit list constitutes a batch
	- Batch size proportional to sync workload on system
- 2. Waiting threads only notified when *all* ZIL blocks in batch complete
- 3. Only a single batch processed at a time

# Problem

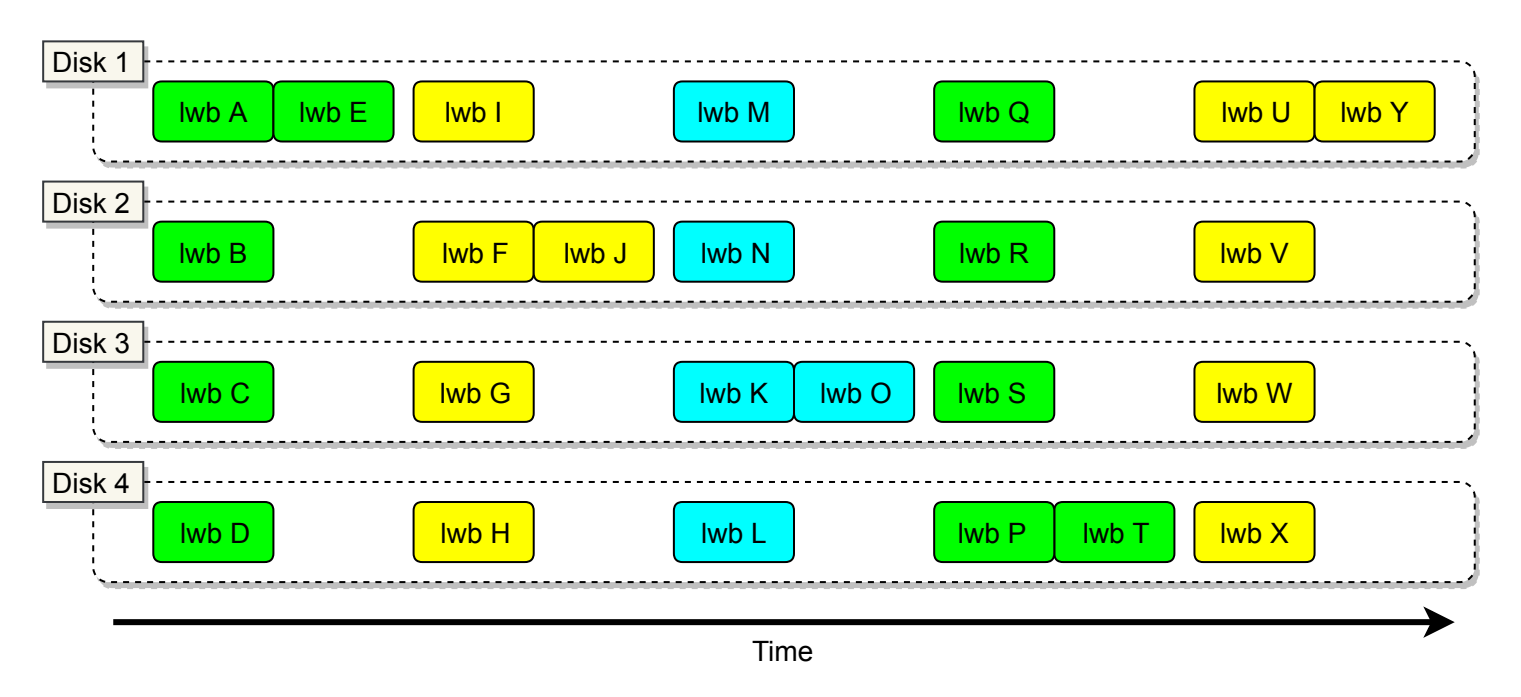

- Time spent servicing lwb's for each disk
- Color indicates order waiting threads notified

### 3 – Solution

# Solution

- Remove concept of "batches":
	- 1. Allow zil\_commit to issue new ZIL block writes immediately
		- In contrast to waiting for the current batch to complete
	- 2. Notify threads immediately when *dependent* lwb's on disk
		- In contrast to waiting for *all* lwb's on disk

# Problem

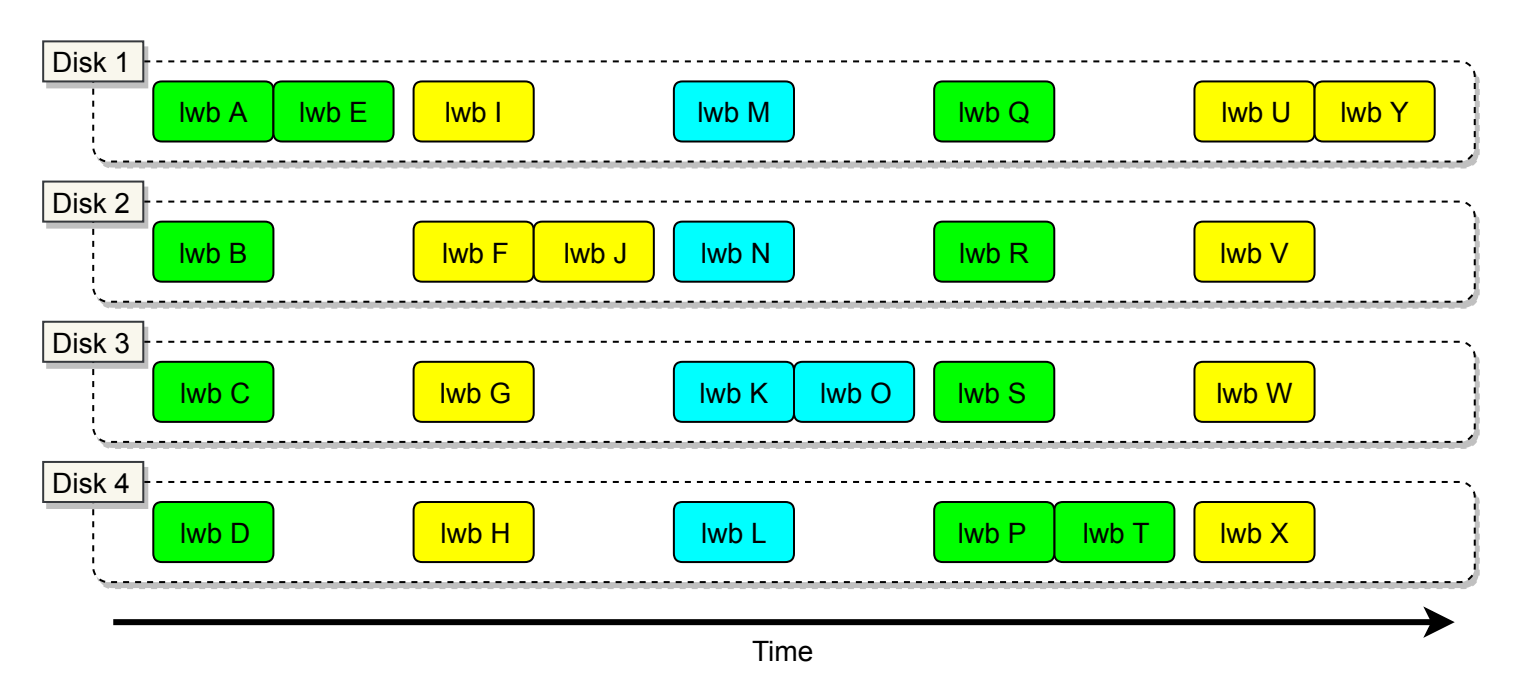

- Time spent servicing lwb's for each disk
- Color indicates order waiting threads notified

# Solution

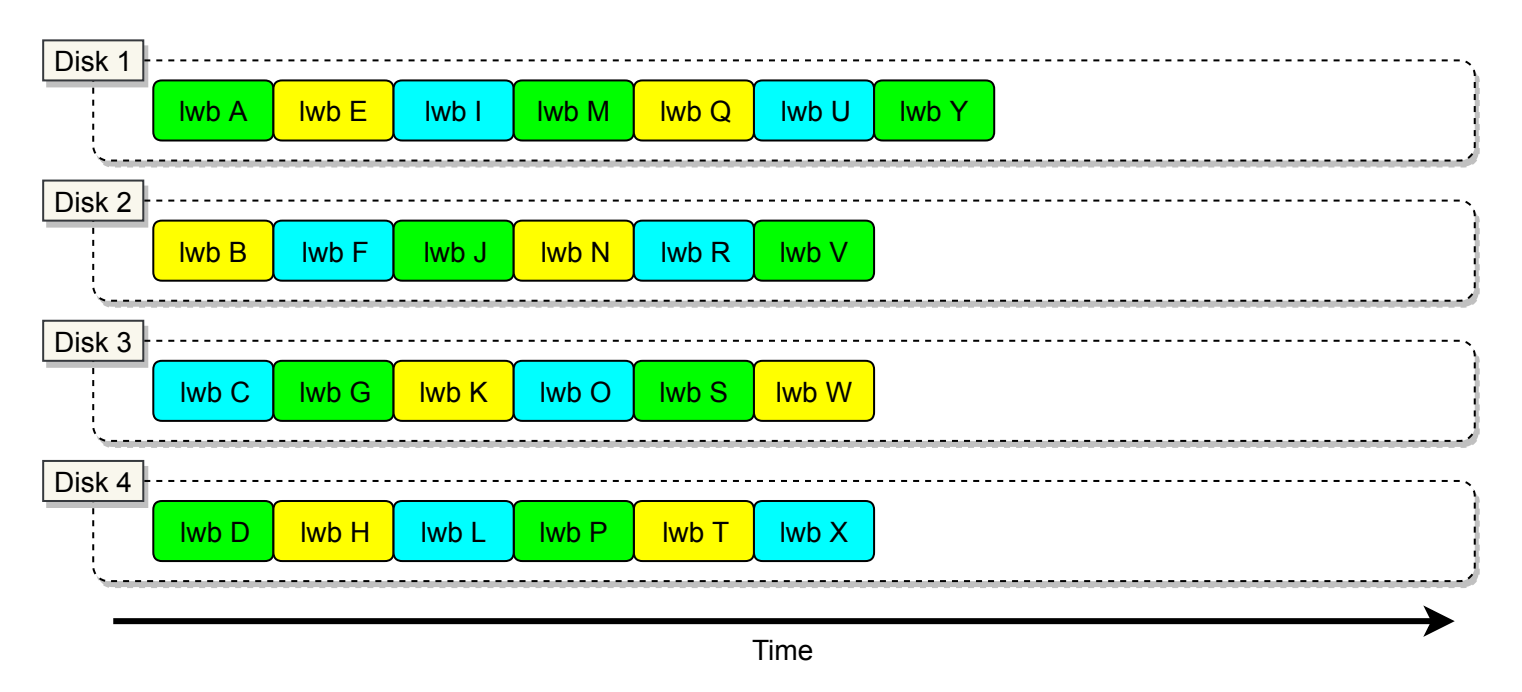

- Time spent servicing lwb's for each disk
- Color indicates order waiting threads notified

### 4 – Details on the Changes I Made

#### Before

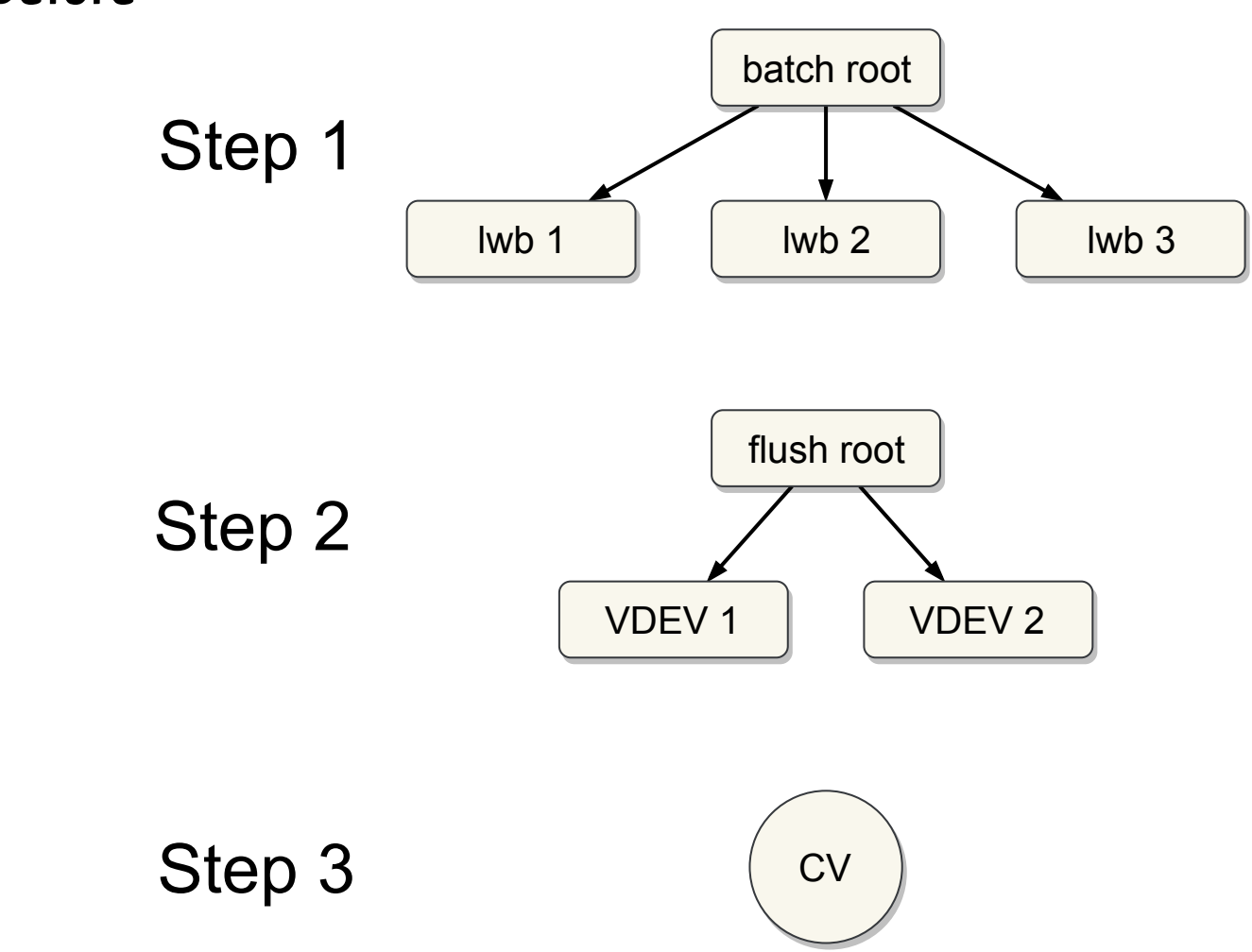

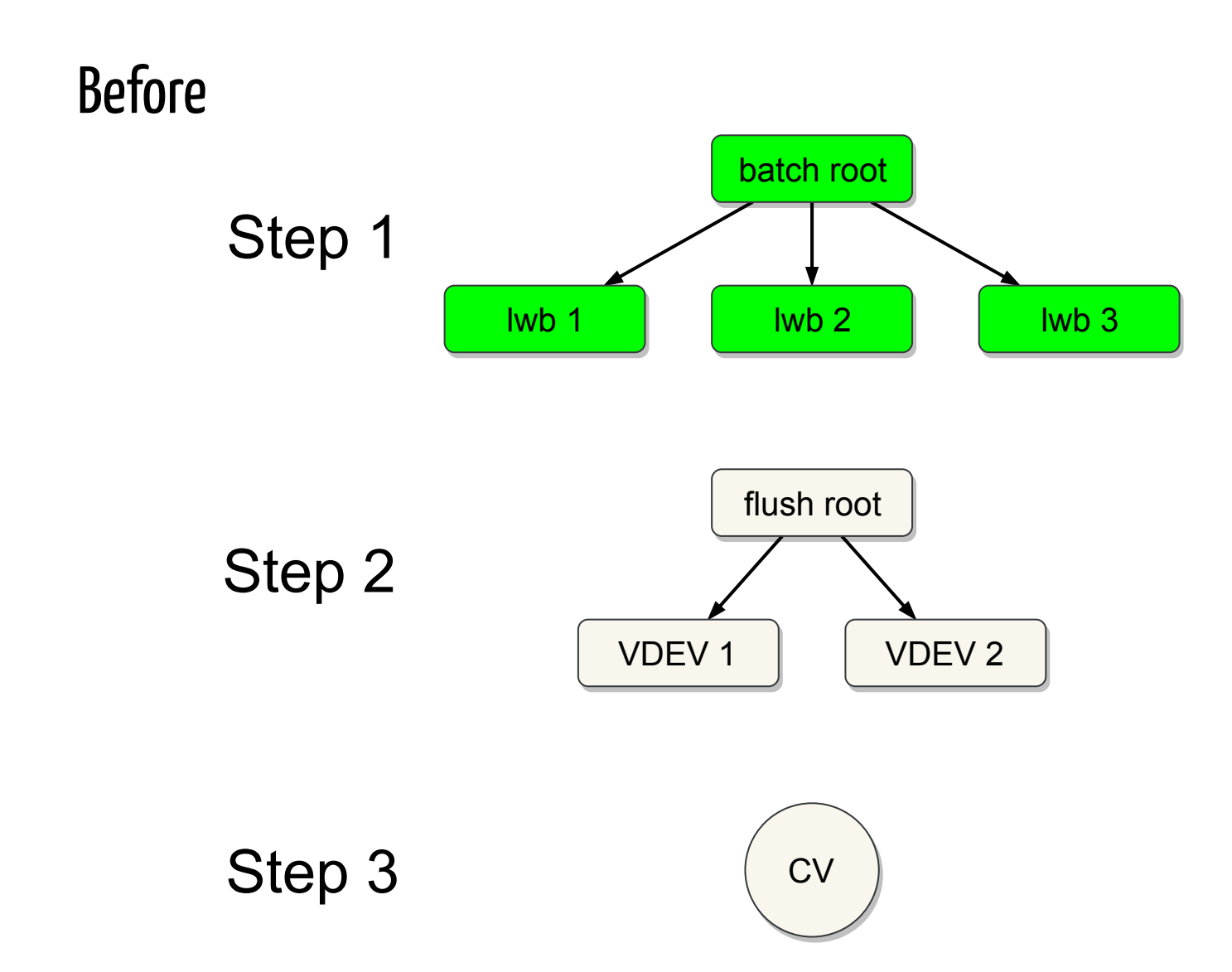

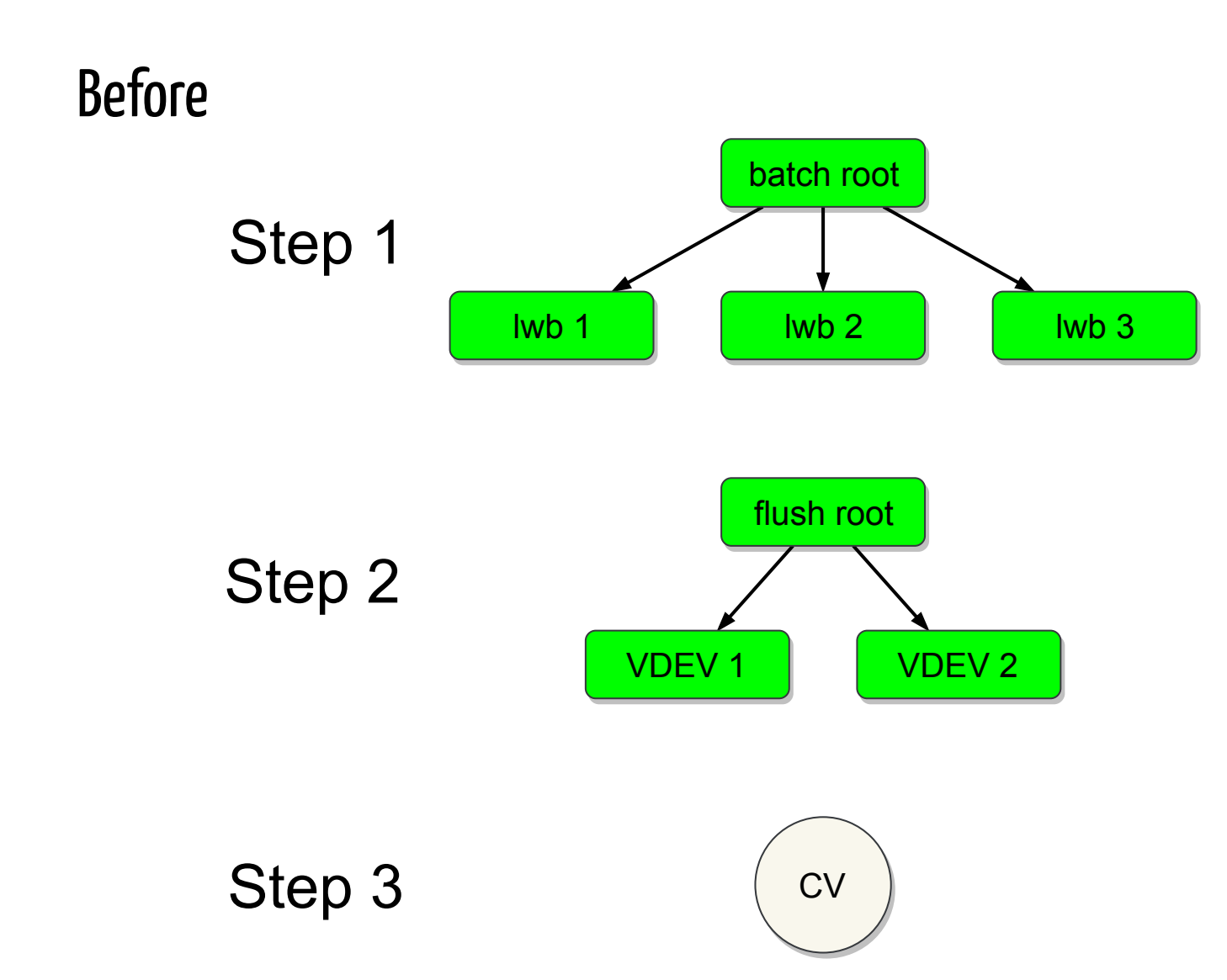

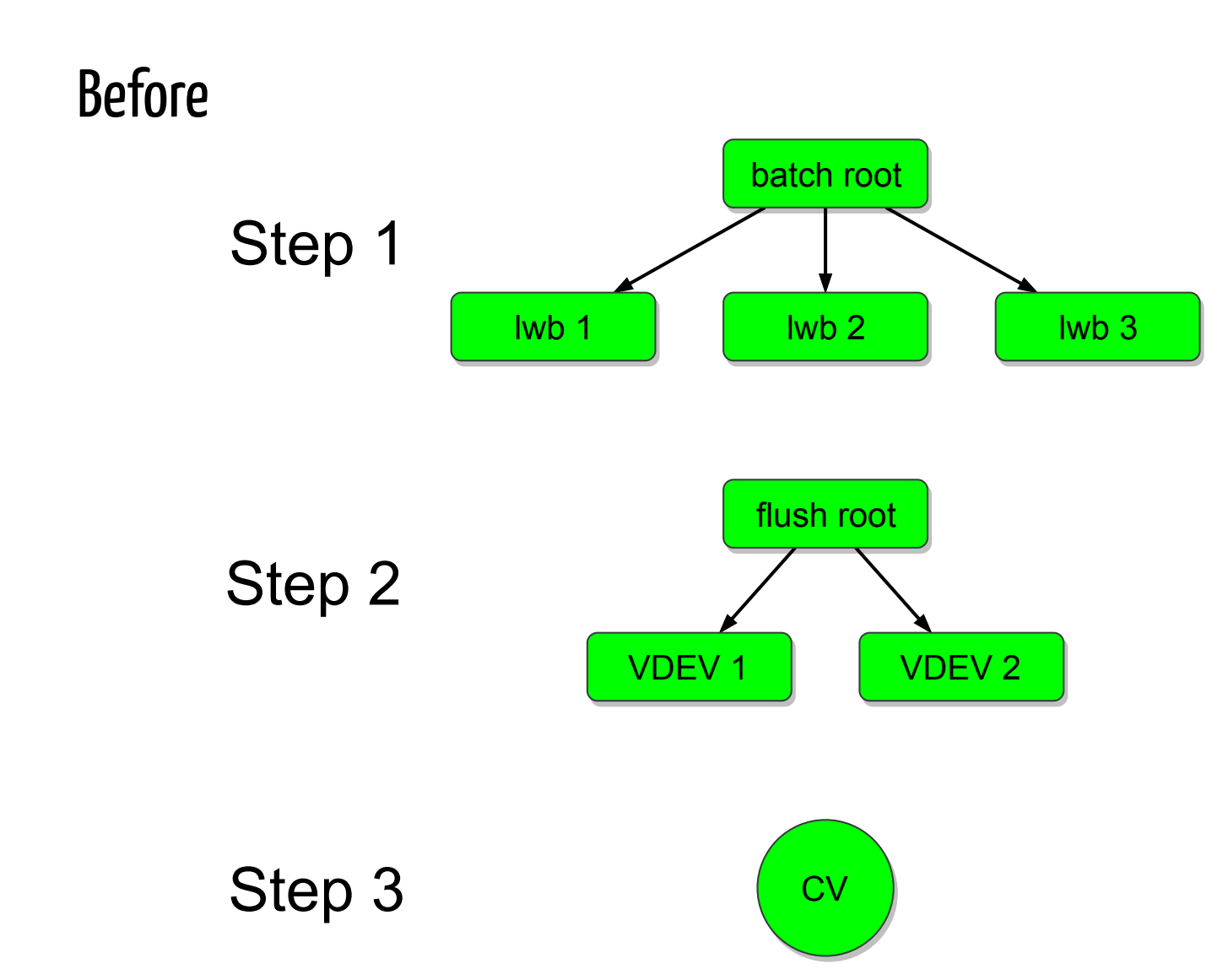

#### Before

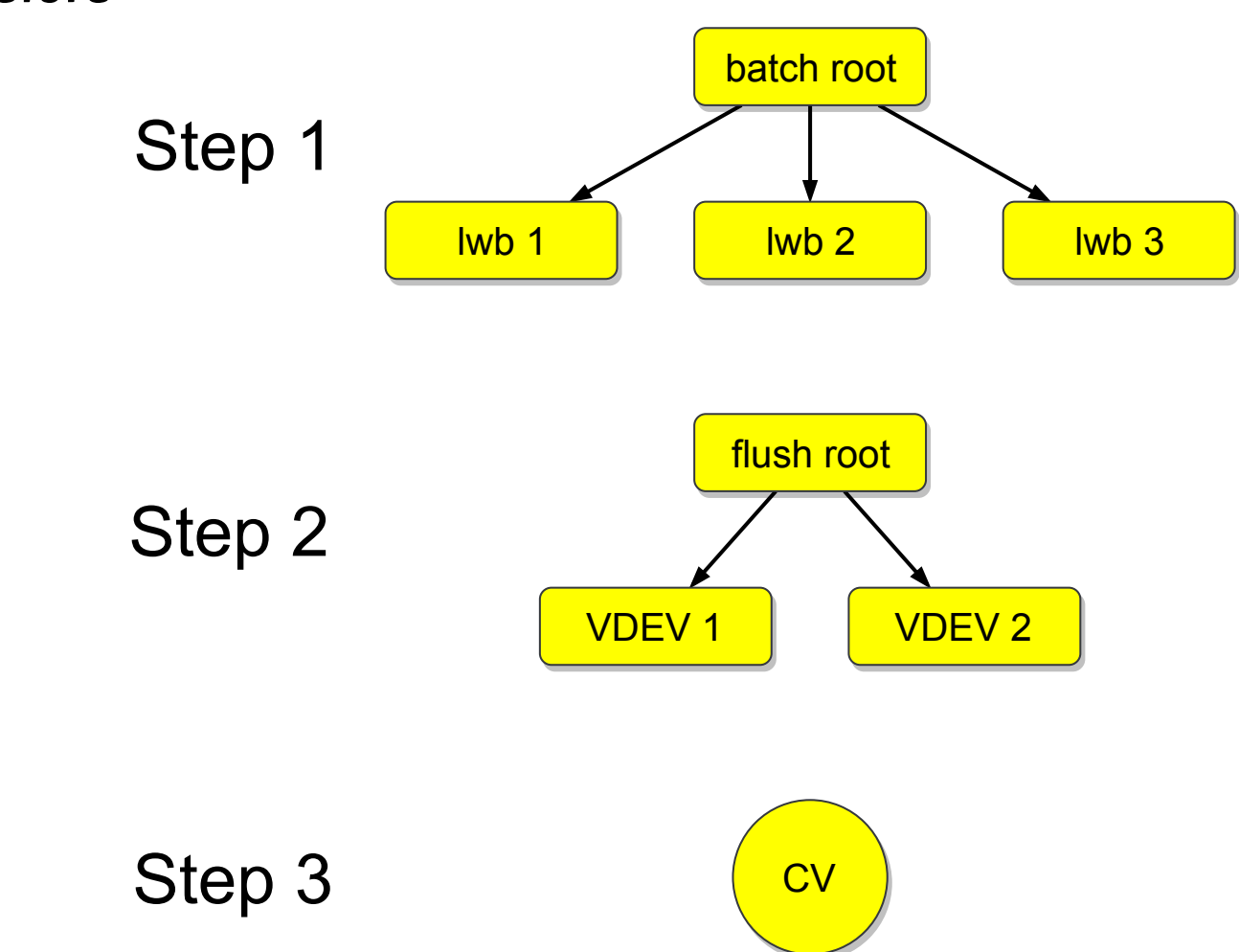

#### Before

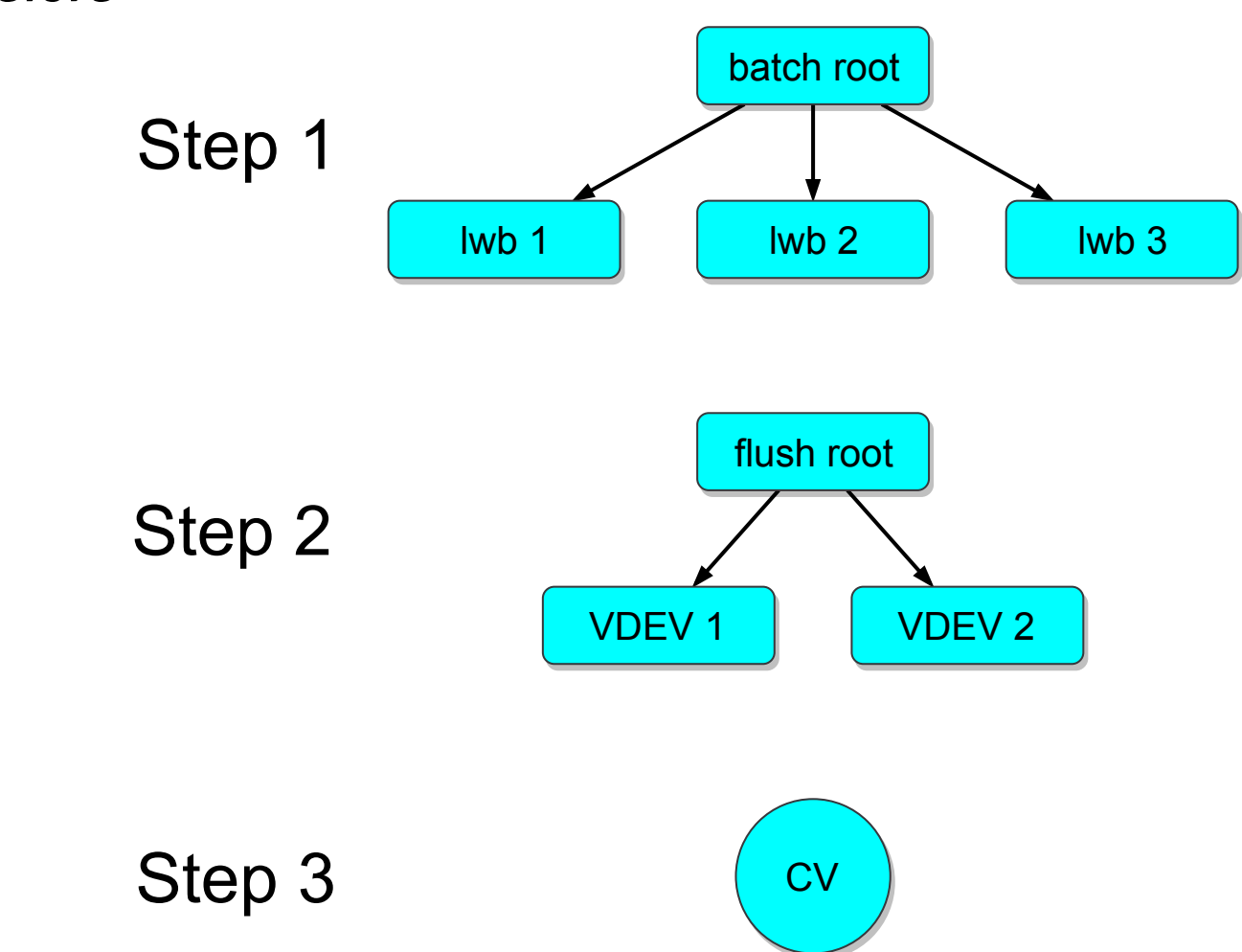

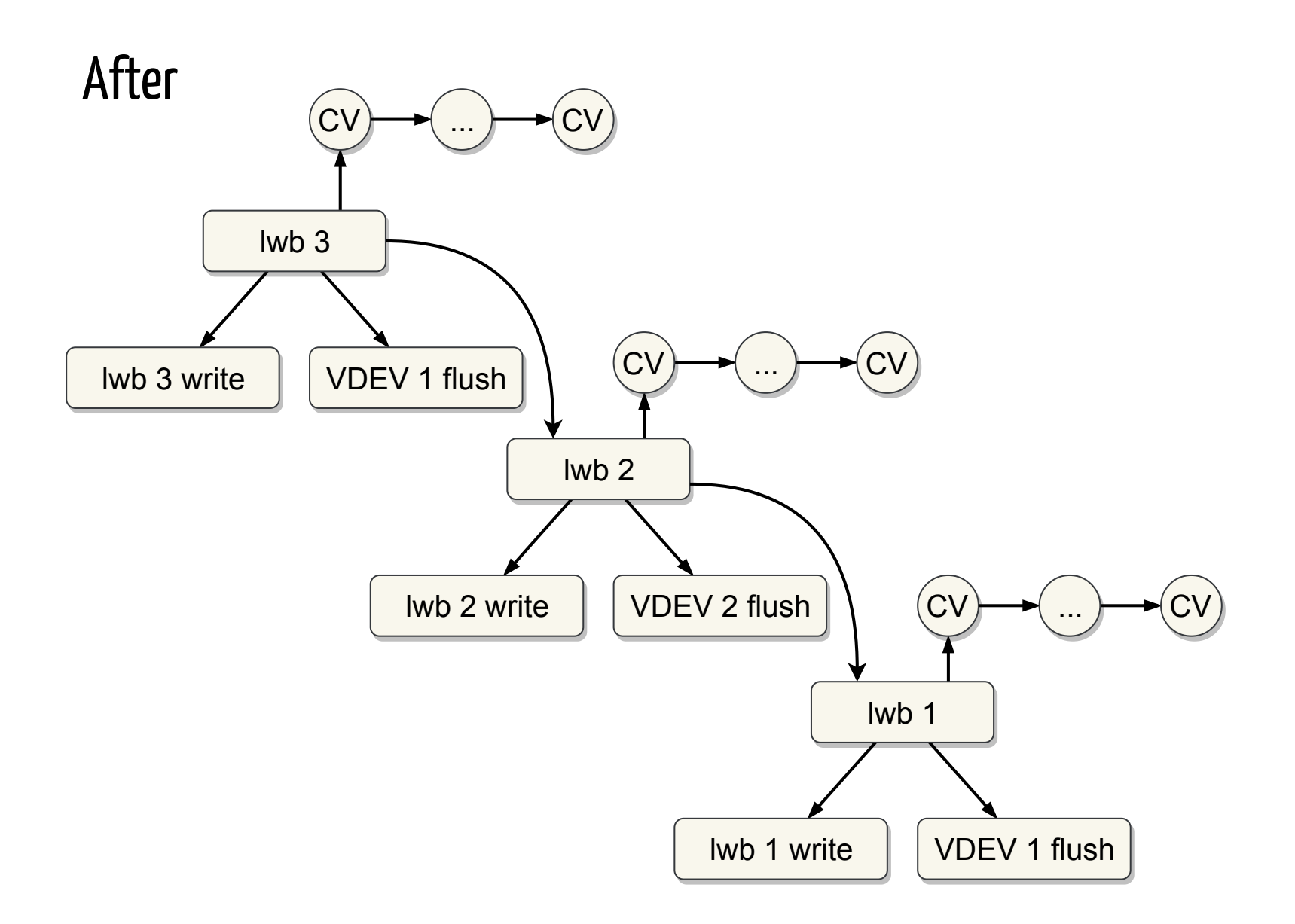

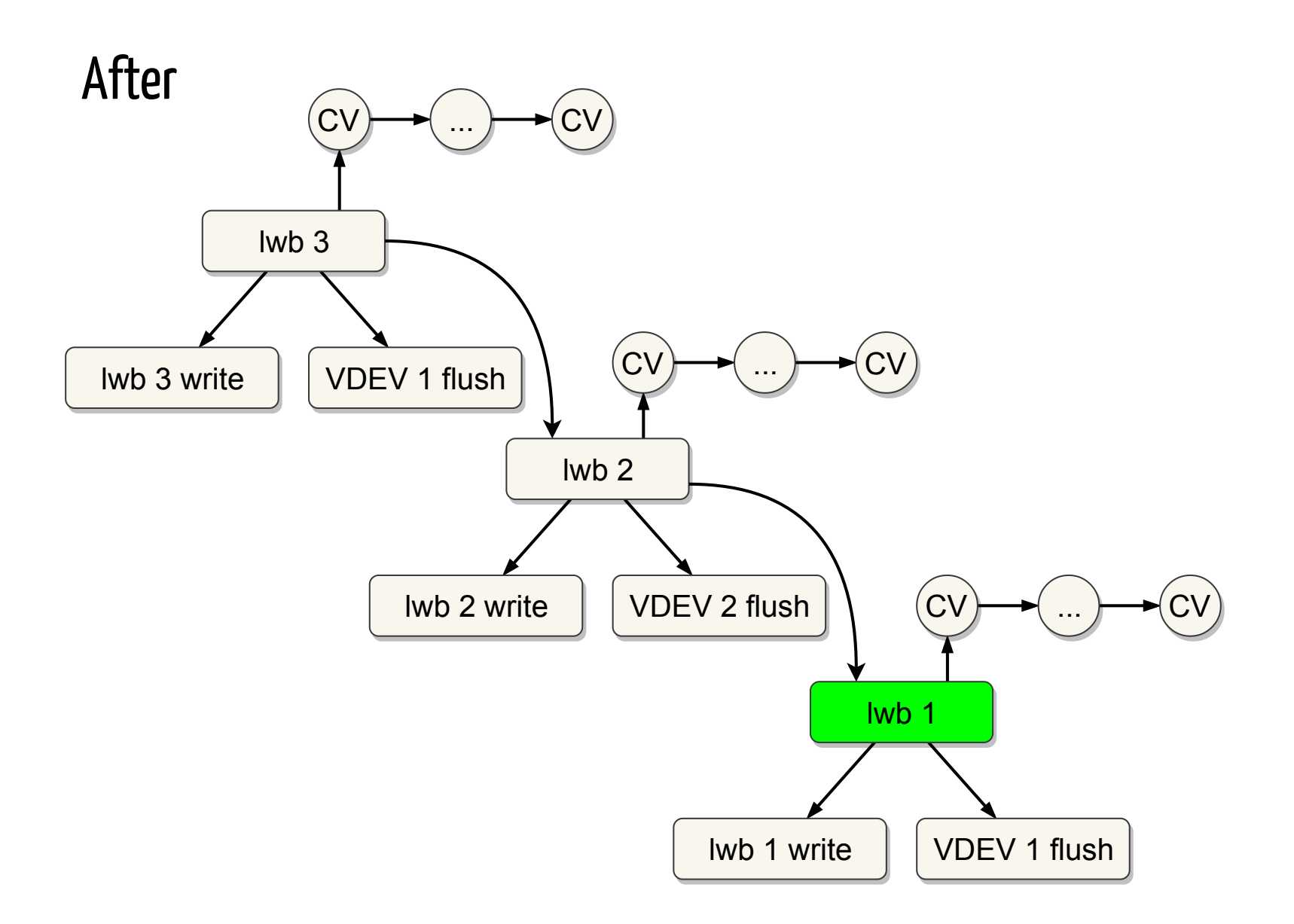

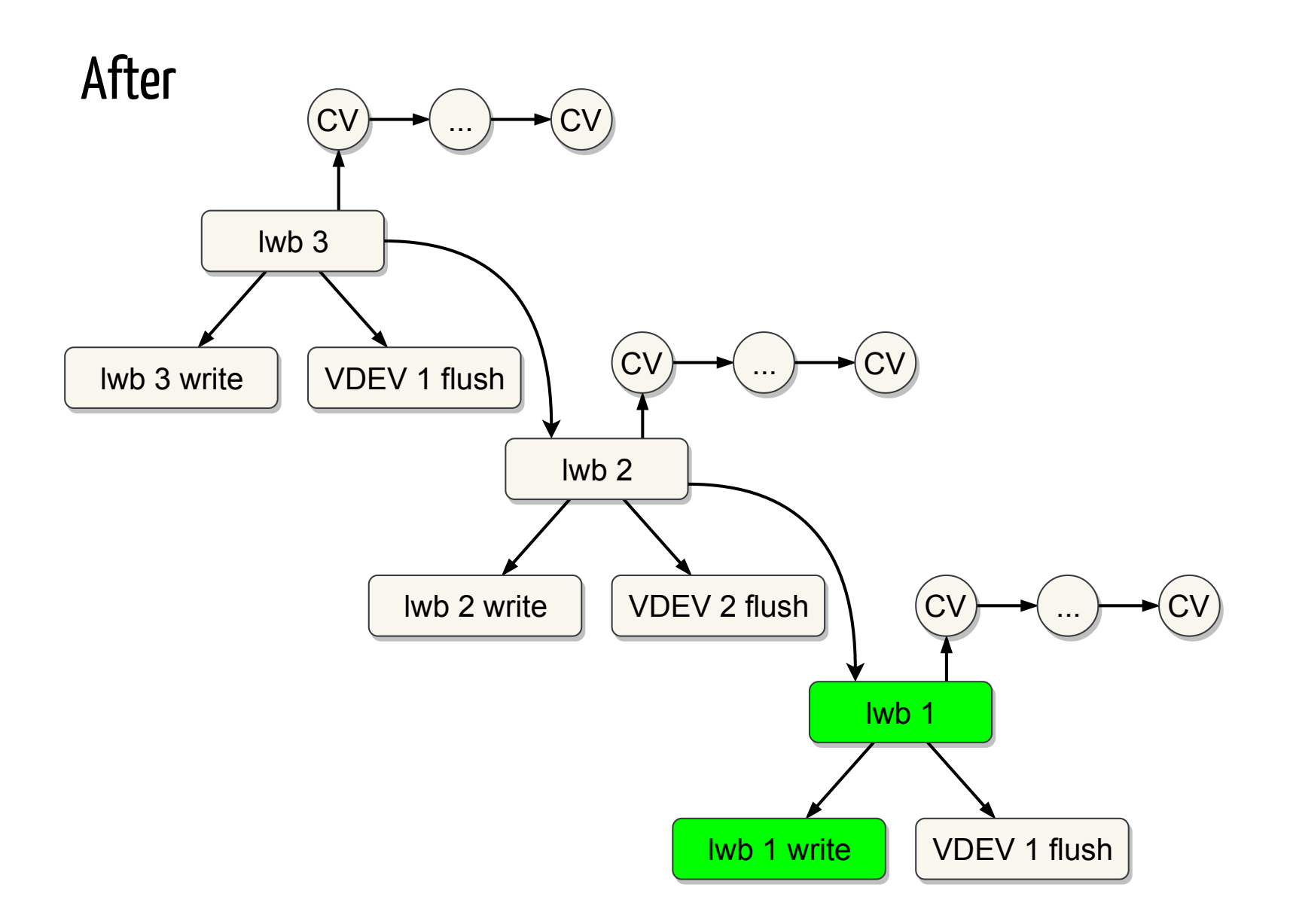

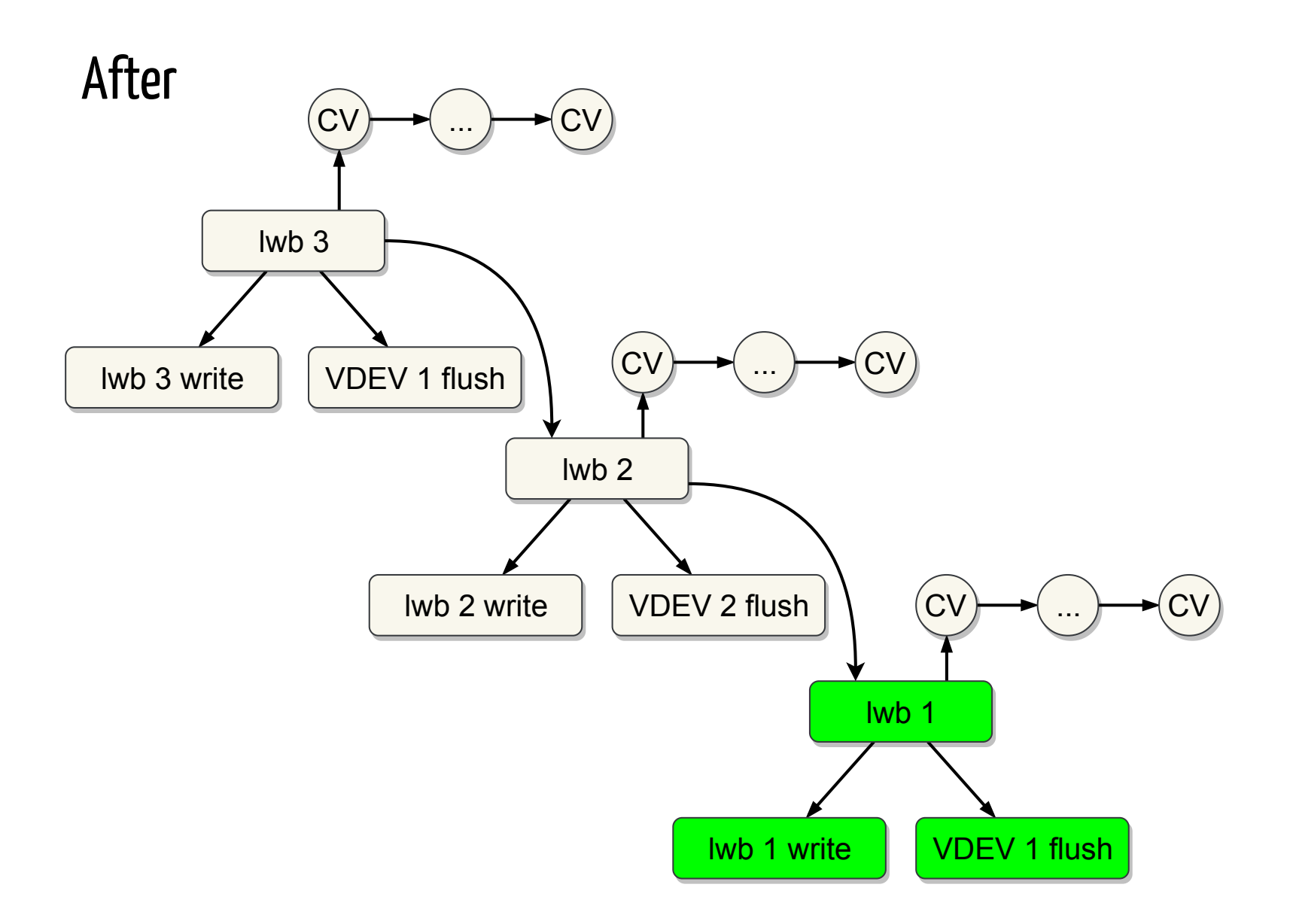

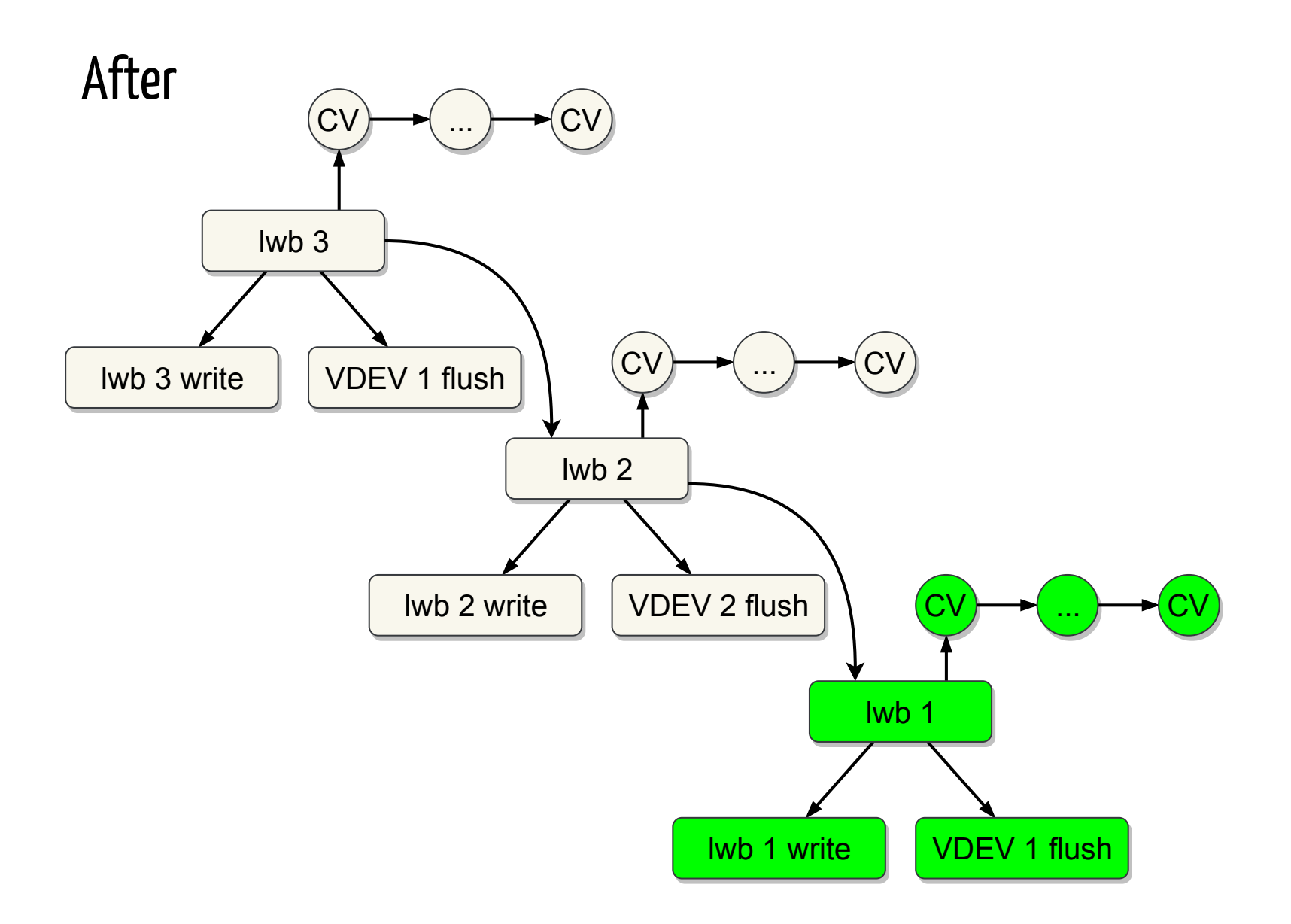

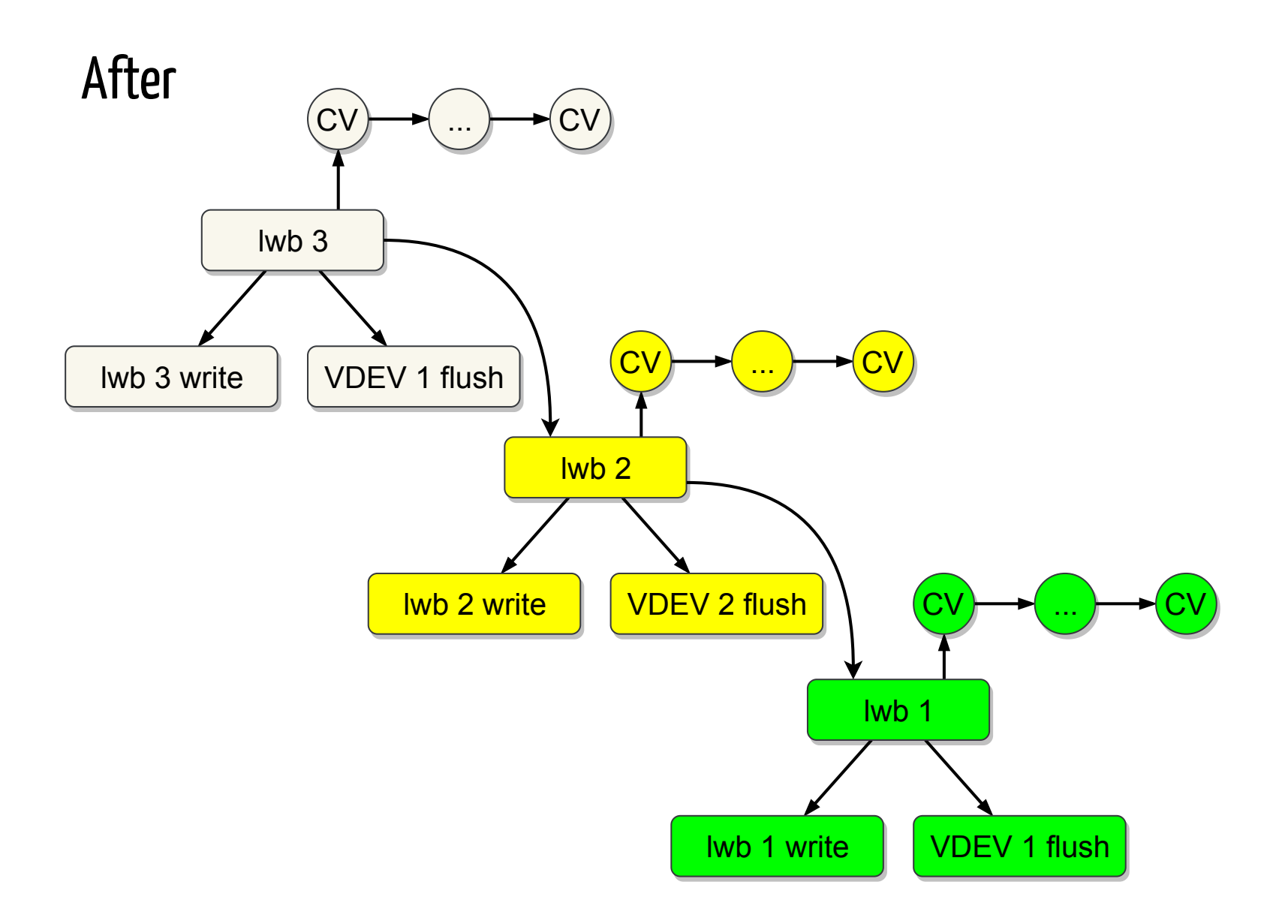

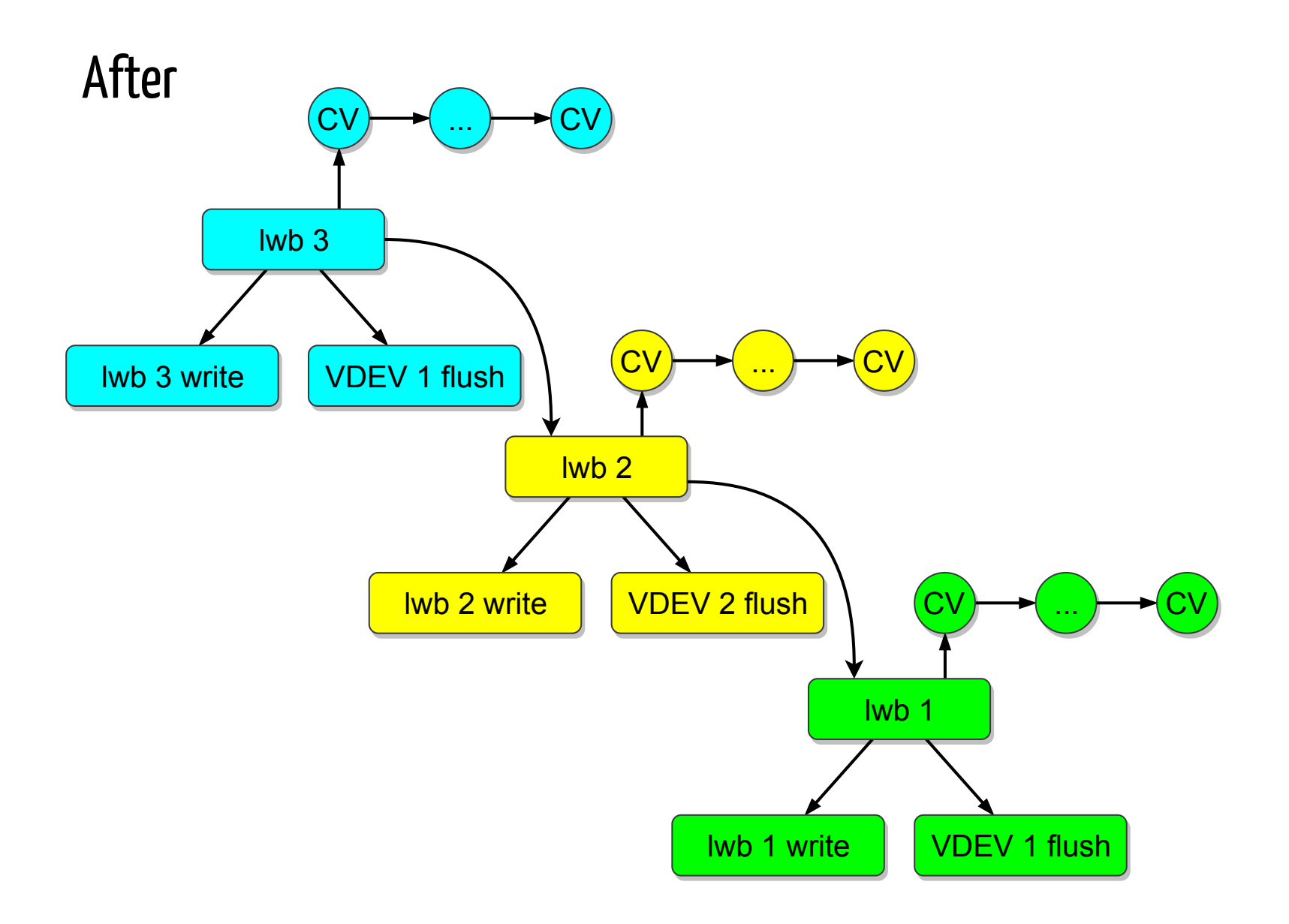

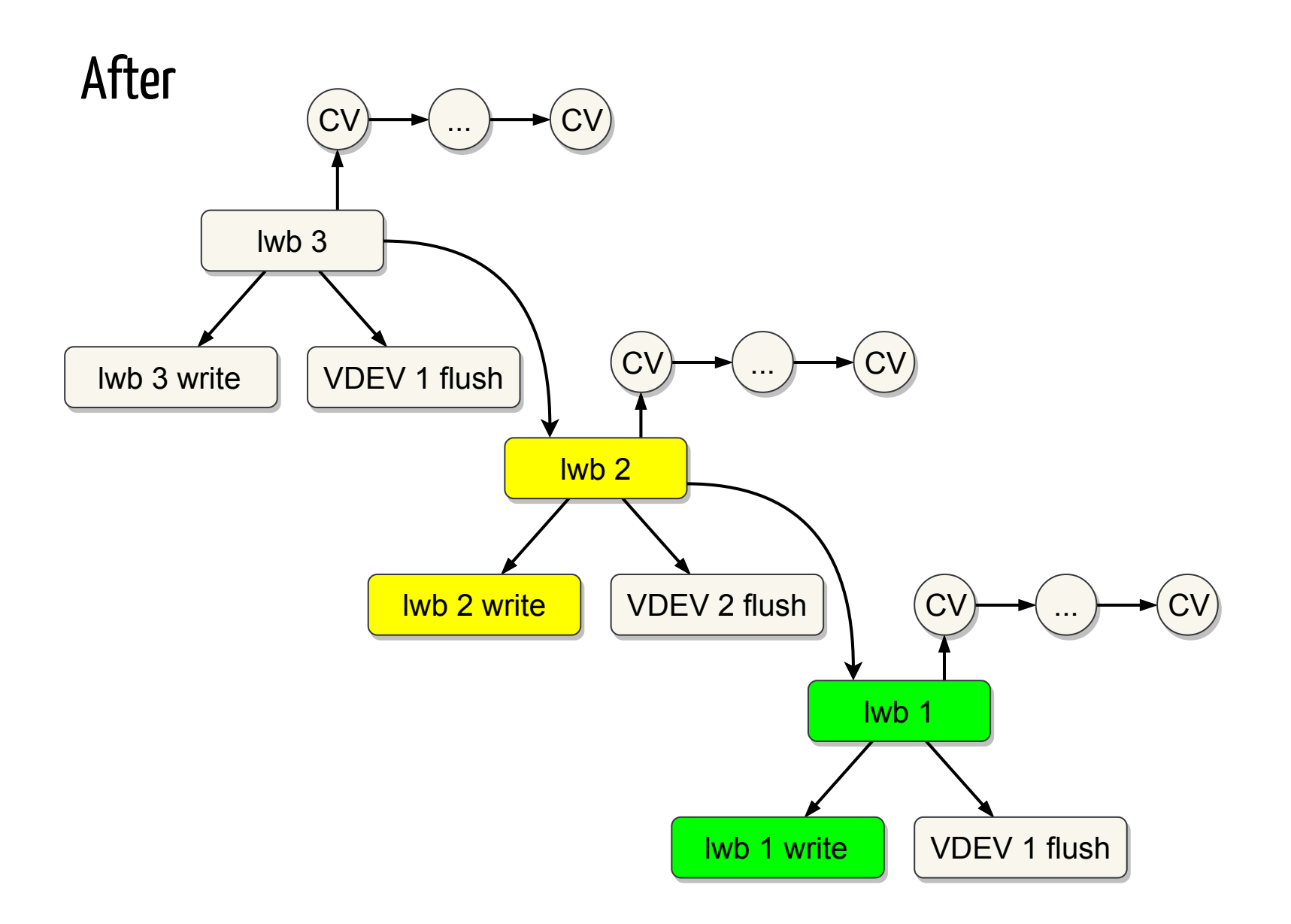

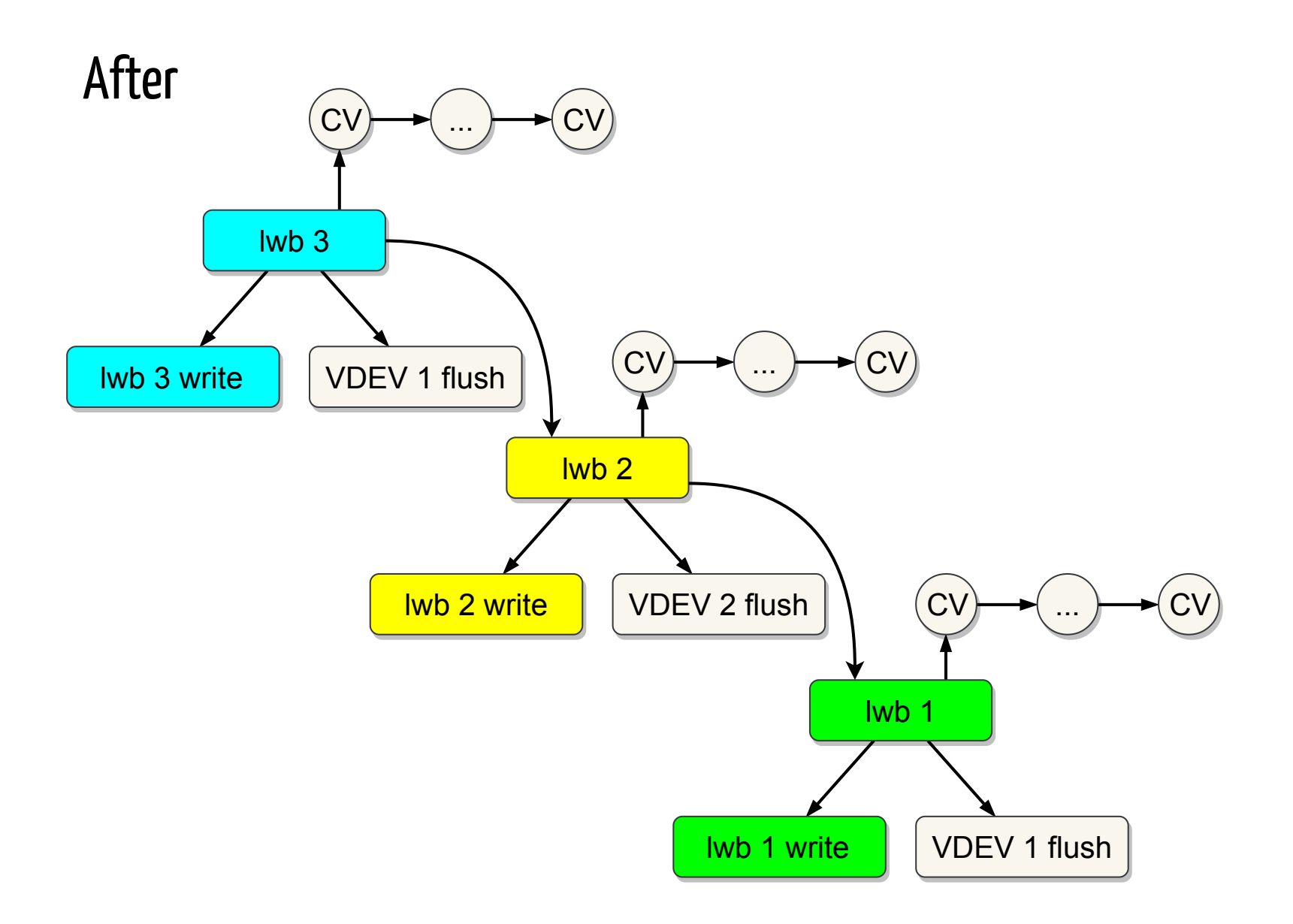

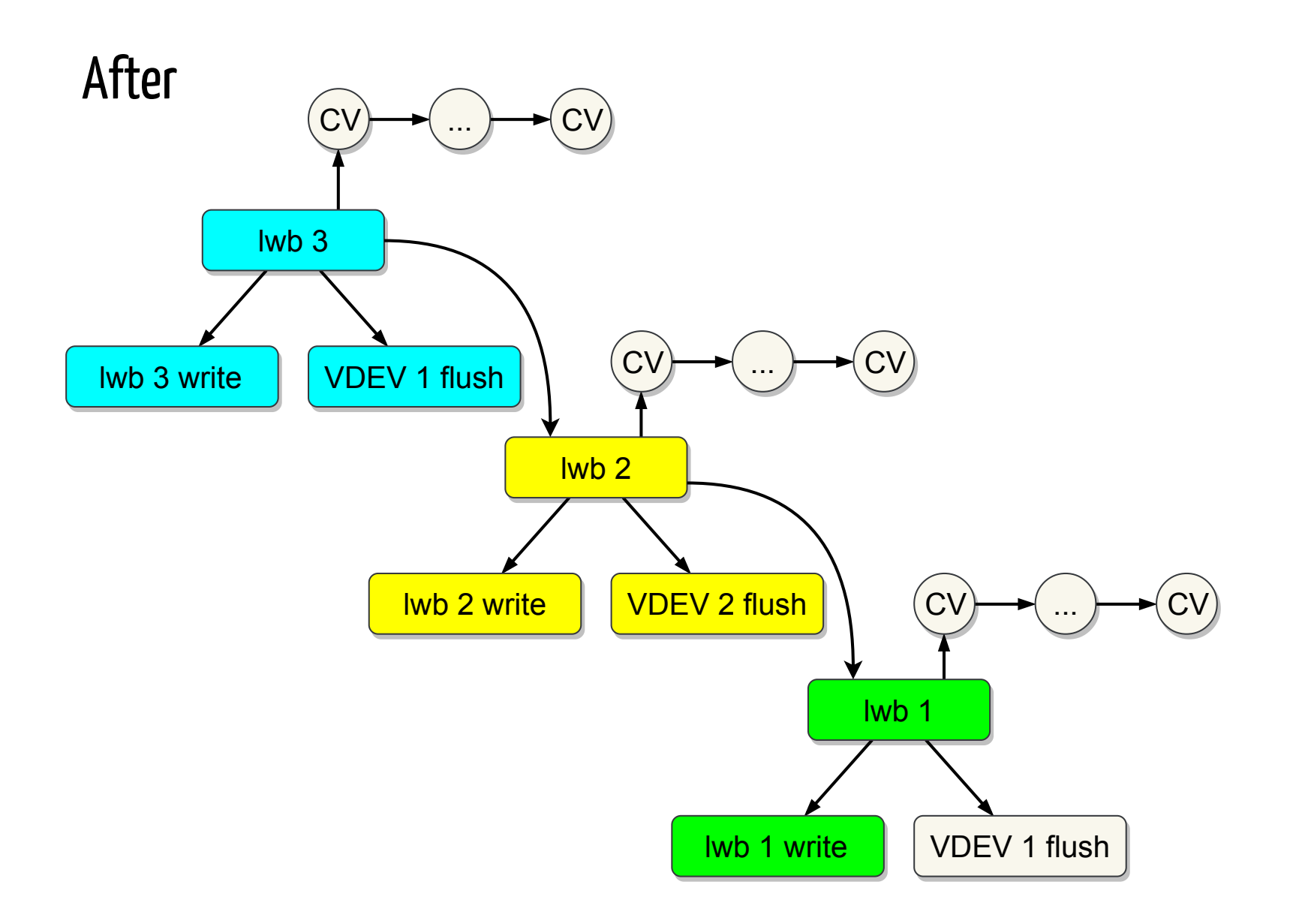

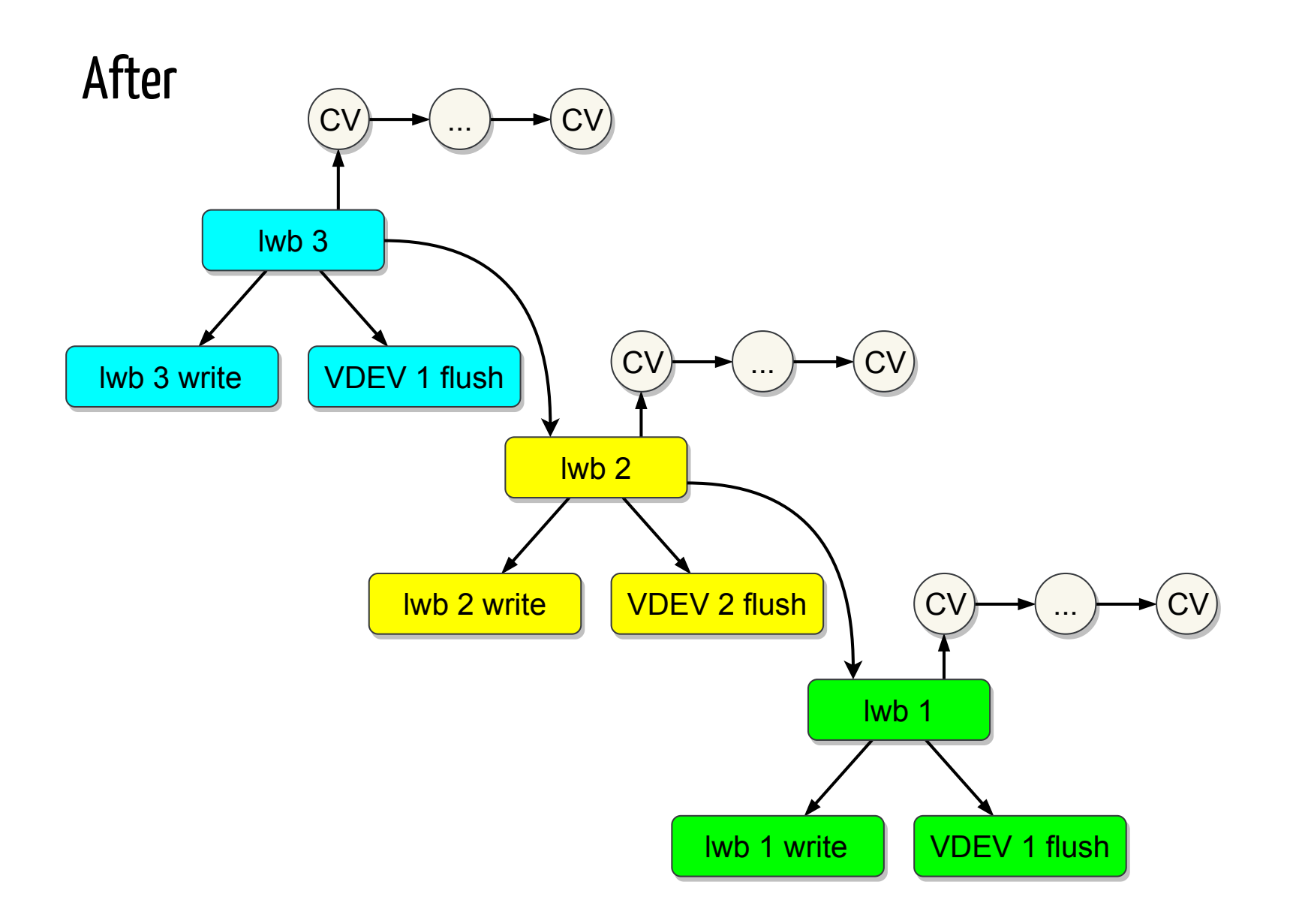

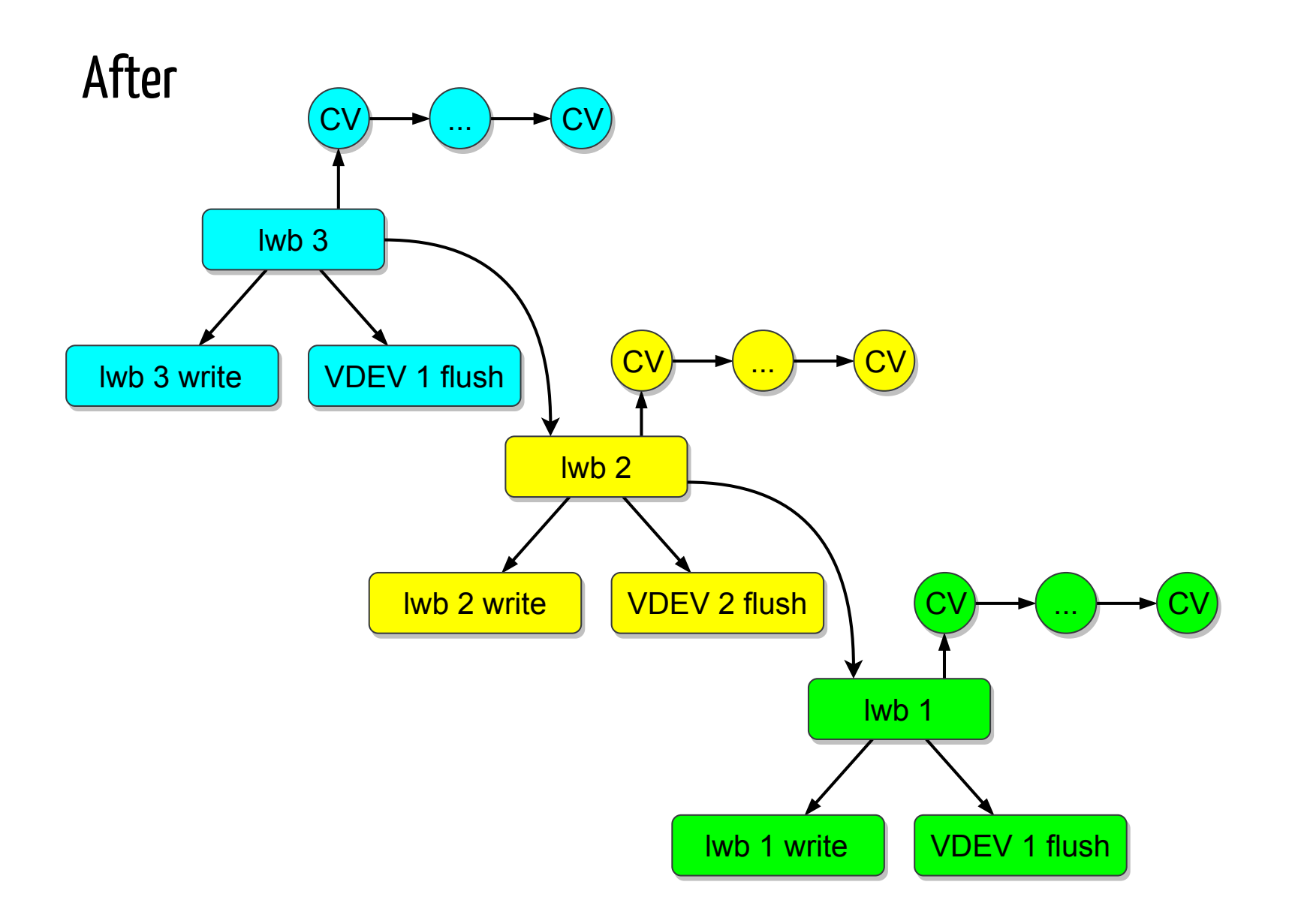

## New Tunable: lwb Timeout

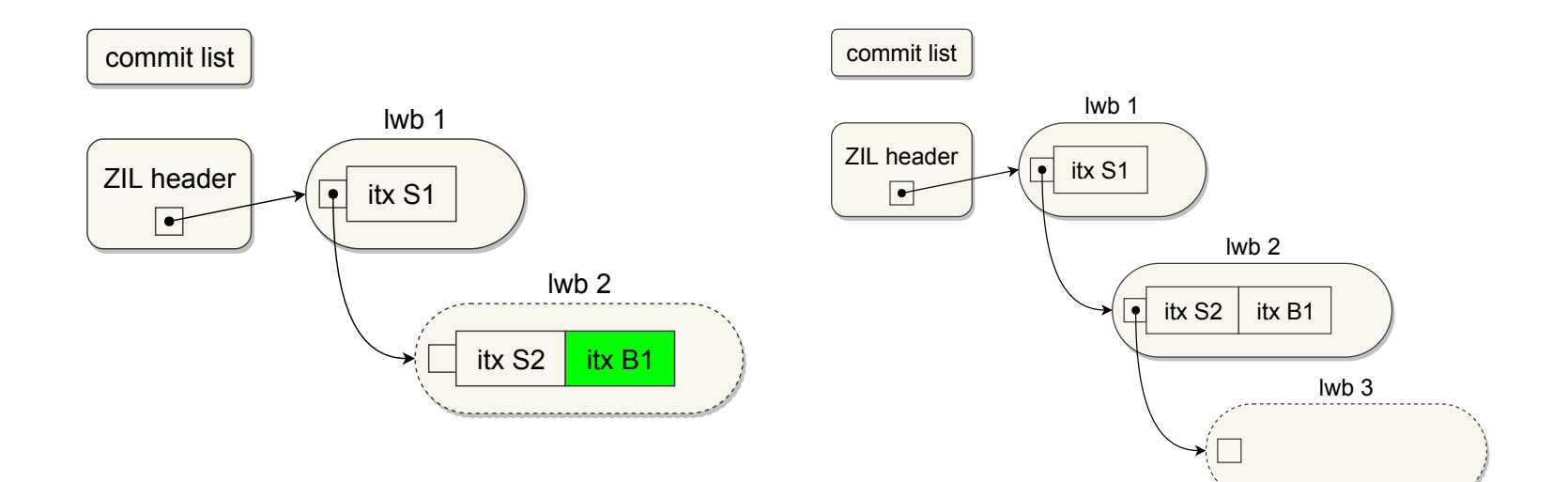

### 5 – Performance testing and results

#### $\sim$ 83% Increase in IOPs on Average – Max Rate – 8 HDDs

fio -- % change in write iops vs. number of fio threads

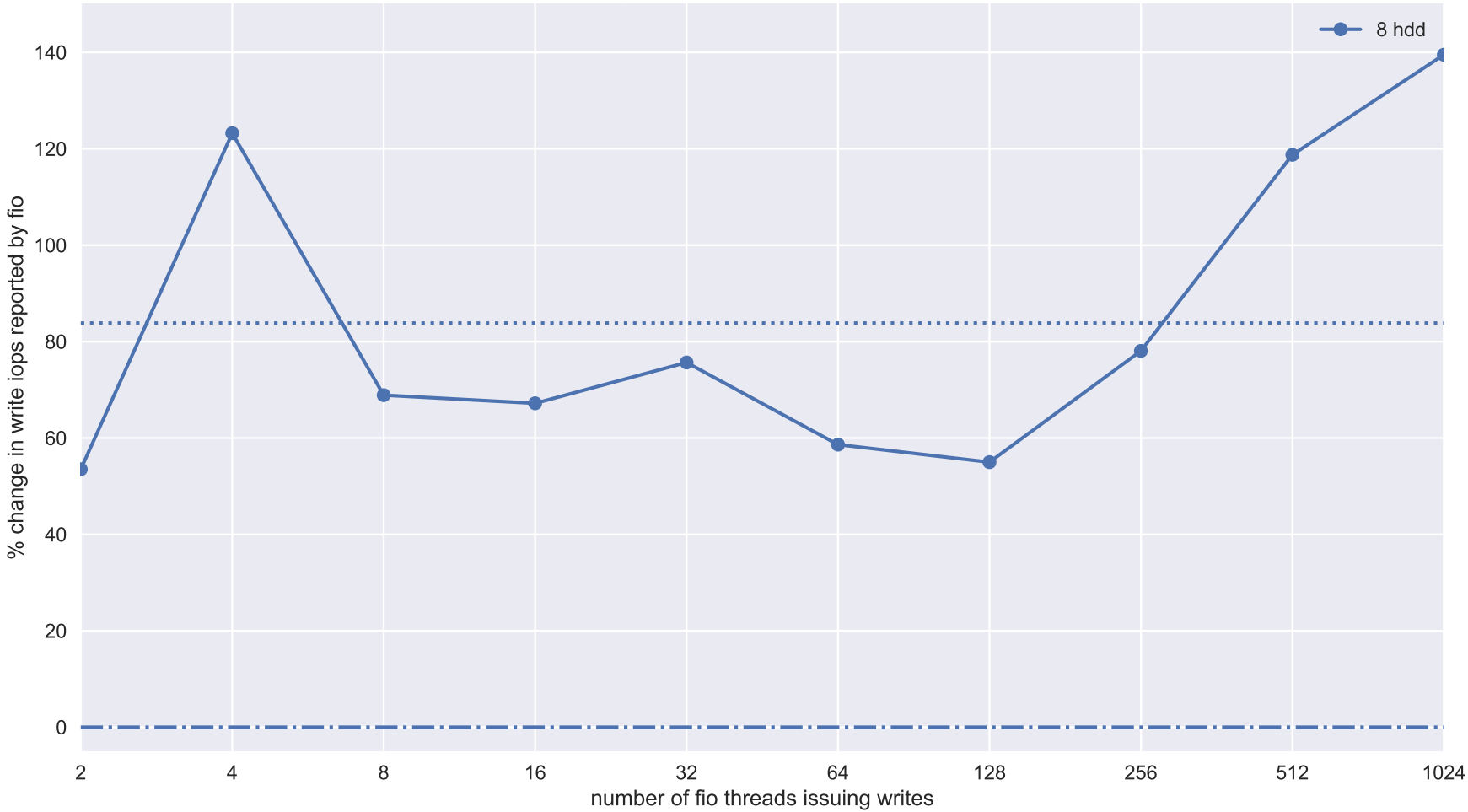

#### ~48% Increase in IOPs on Average – Max Rate – 8 SSDs

fio -- % change in write iops vs. number of fio threads

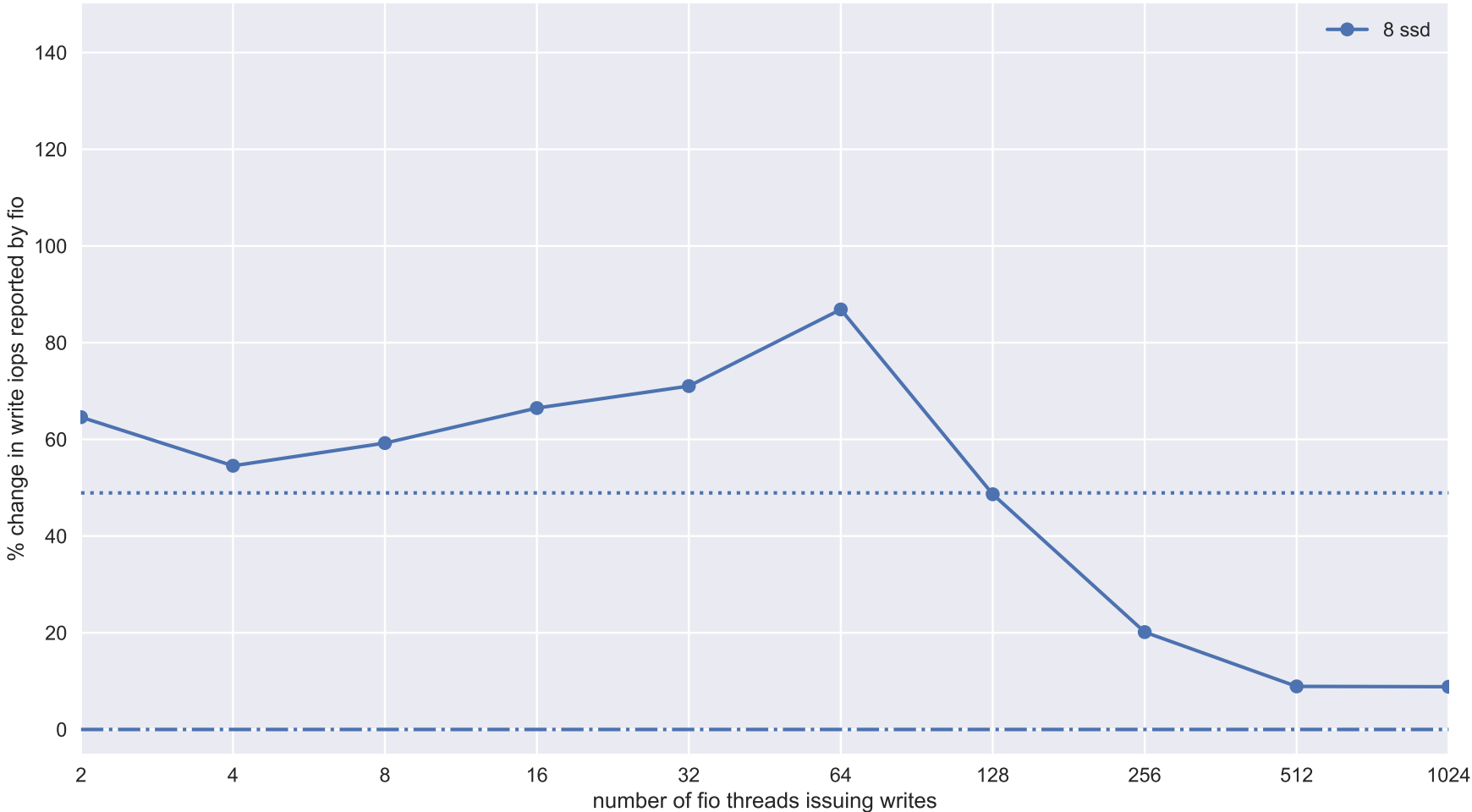

#### ~27% Decrease in Latencyon Average – Fixed Rate – 8 HDDs

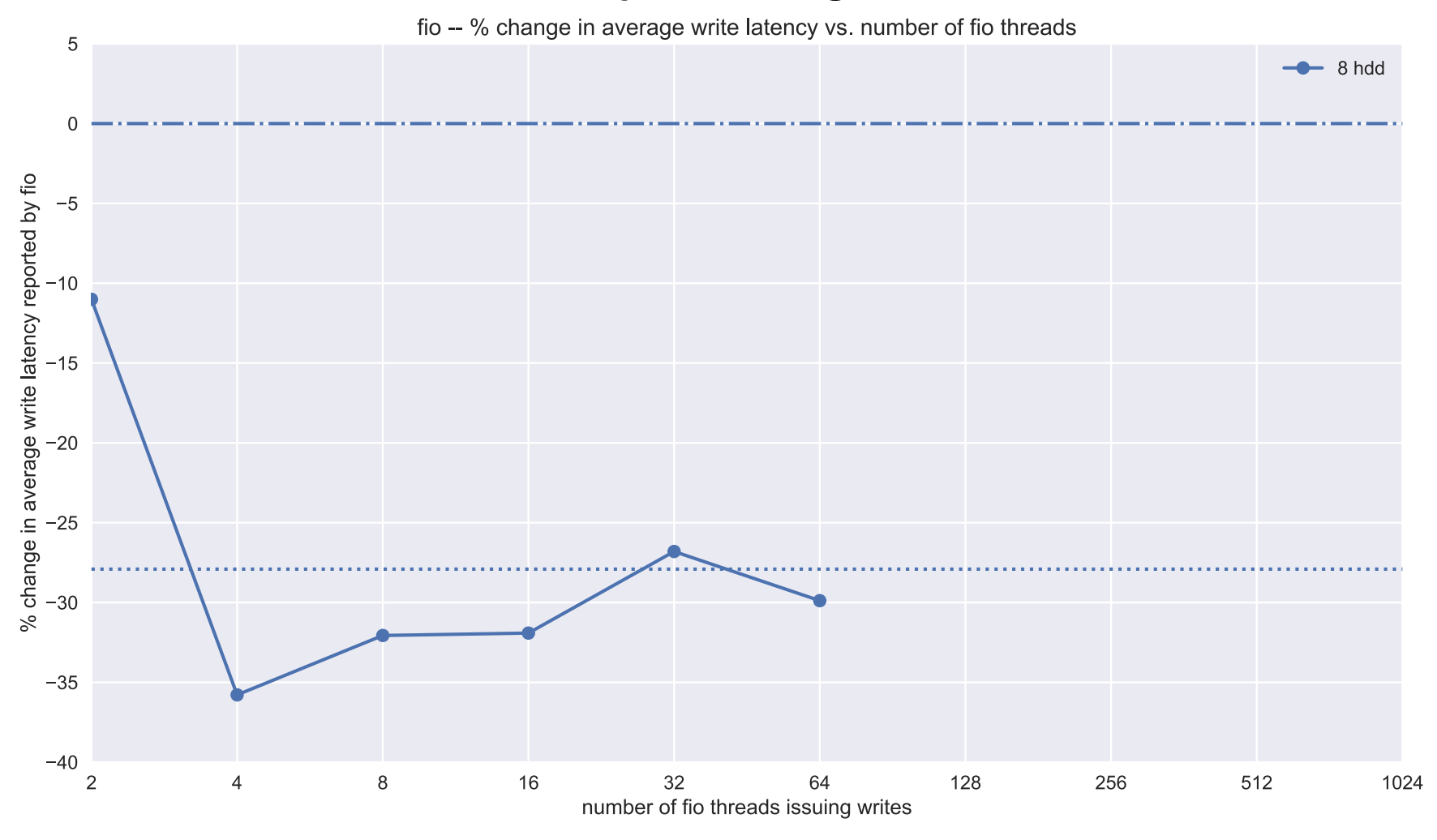

\* IOPs increased with new code, and >64 threads; those data points omitted.

#### ~16% Decrease in Latency on Average – Fixed Rate – 8 SSDs

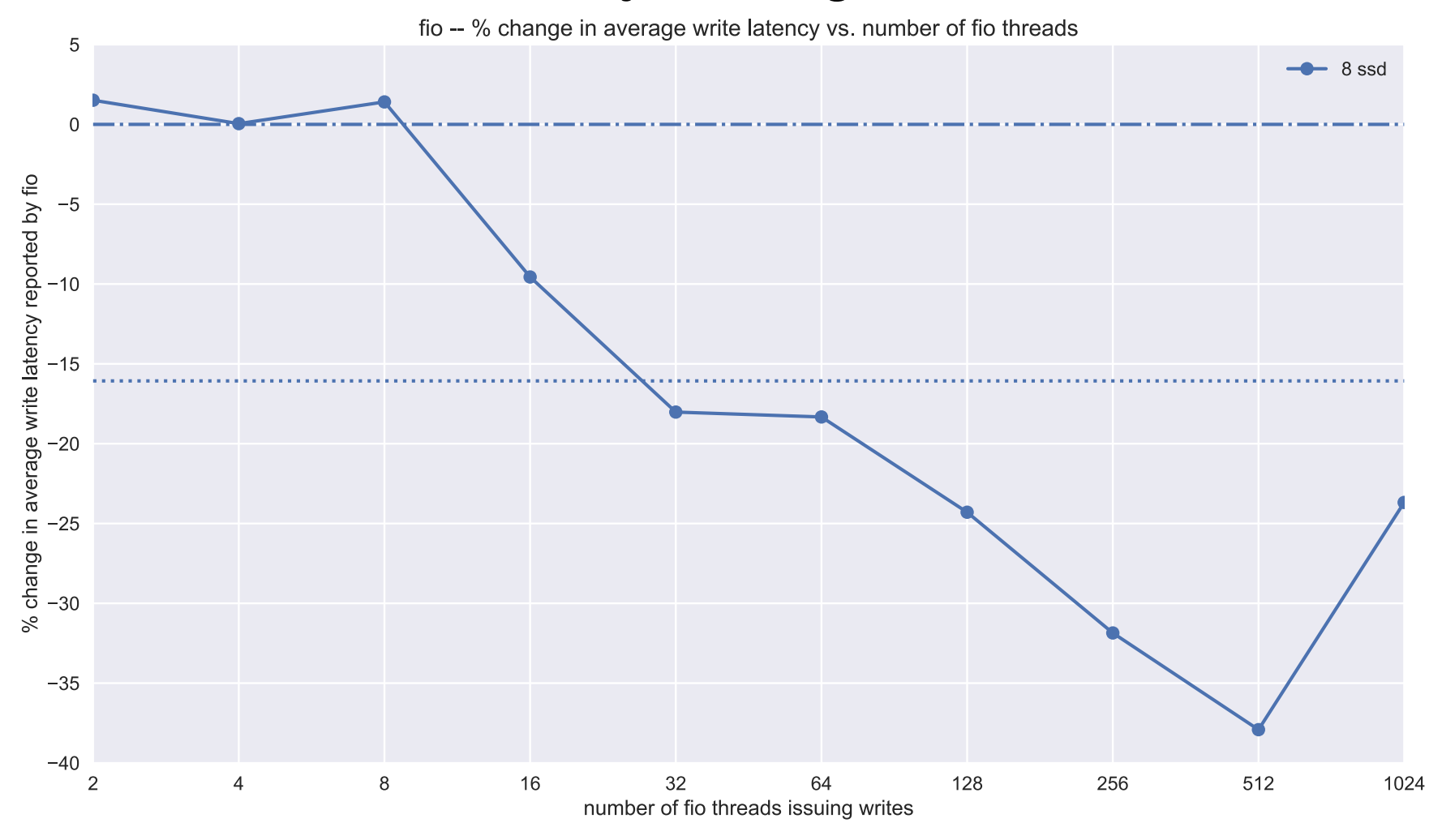

## More Details

- Two fio workloads were used:
	- 1. each thread submitting sync writes as fast as it could
	- 2. each thread submitting 64 sync writes per second
- 1, 2, 4, and 8 disk zpools; both SSD and HDD
- fio threads ranging from 1 to 1024; increasing in powers of 2
- Full details can be found [here](https://www.prakashsurya.com/post/2017-09-08-performance-testing-results-for-openzfs-447/)
## End